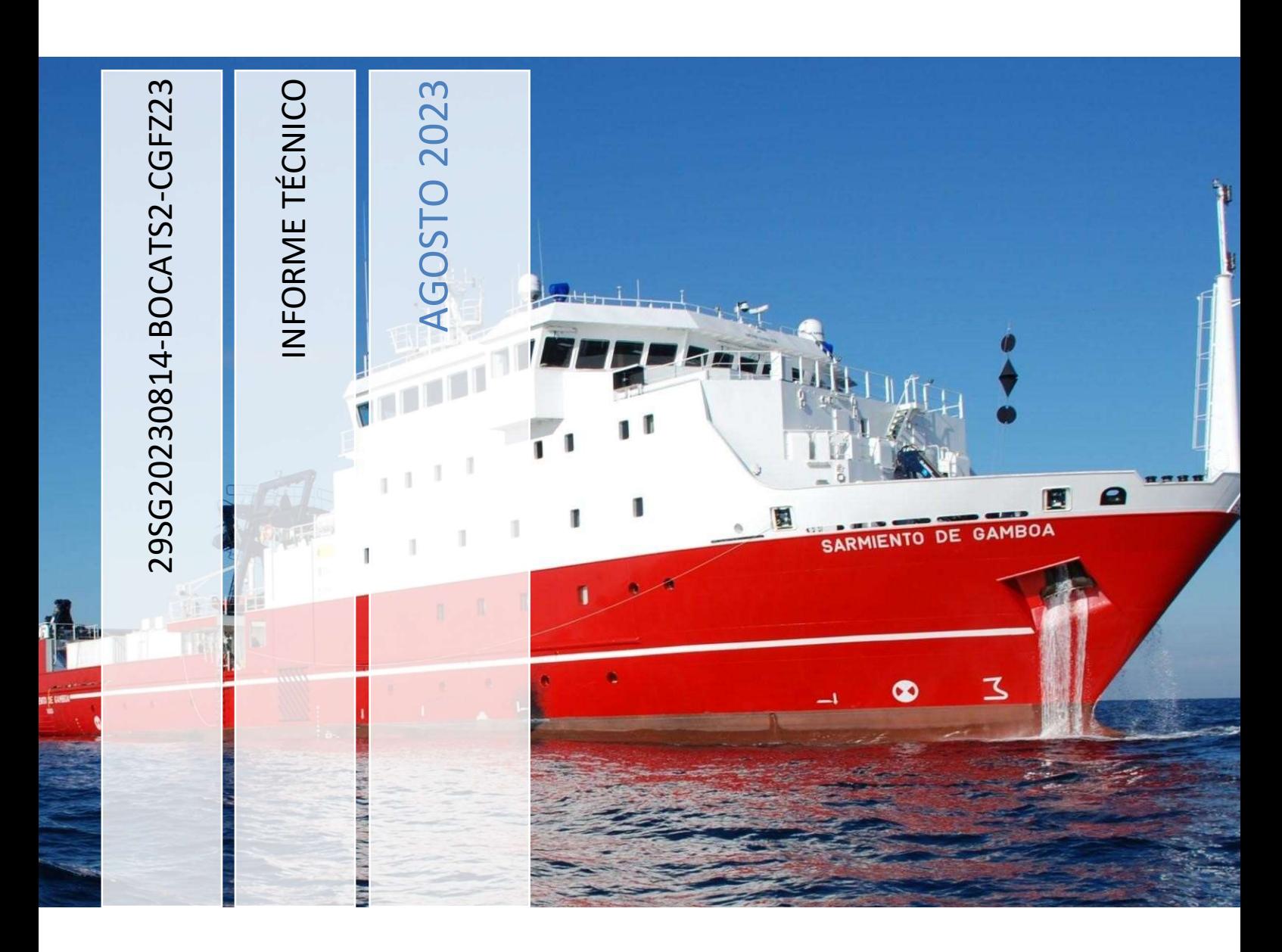

Buque: B/O Sarmiento de Gamboa

Autores: Jose Luis Pozo, Andrea Navarro, José Alberto Serrano, Marcos Boullosa e Iván Casal.

Departamentos: Mecánica, Tic y Acústica

Fecha: 31/08/2023

Páginas: 37

Descriptores campaña: Batimetría + Muestreo de sedimentos (Box Corer y Gravity Corer)

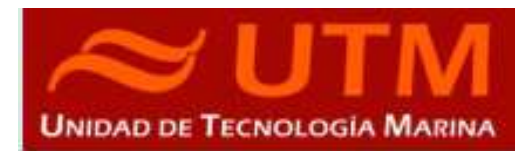

# CONTENIDO

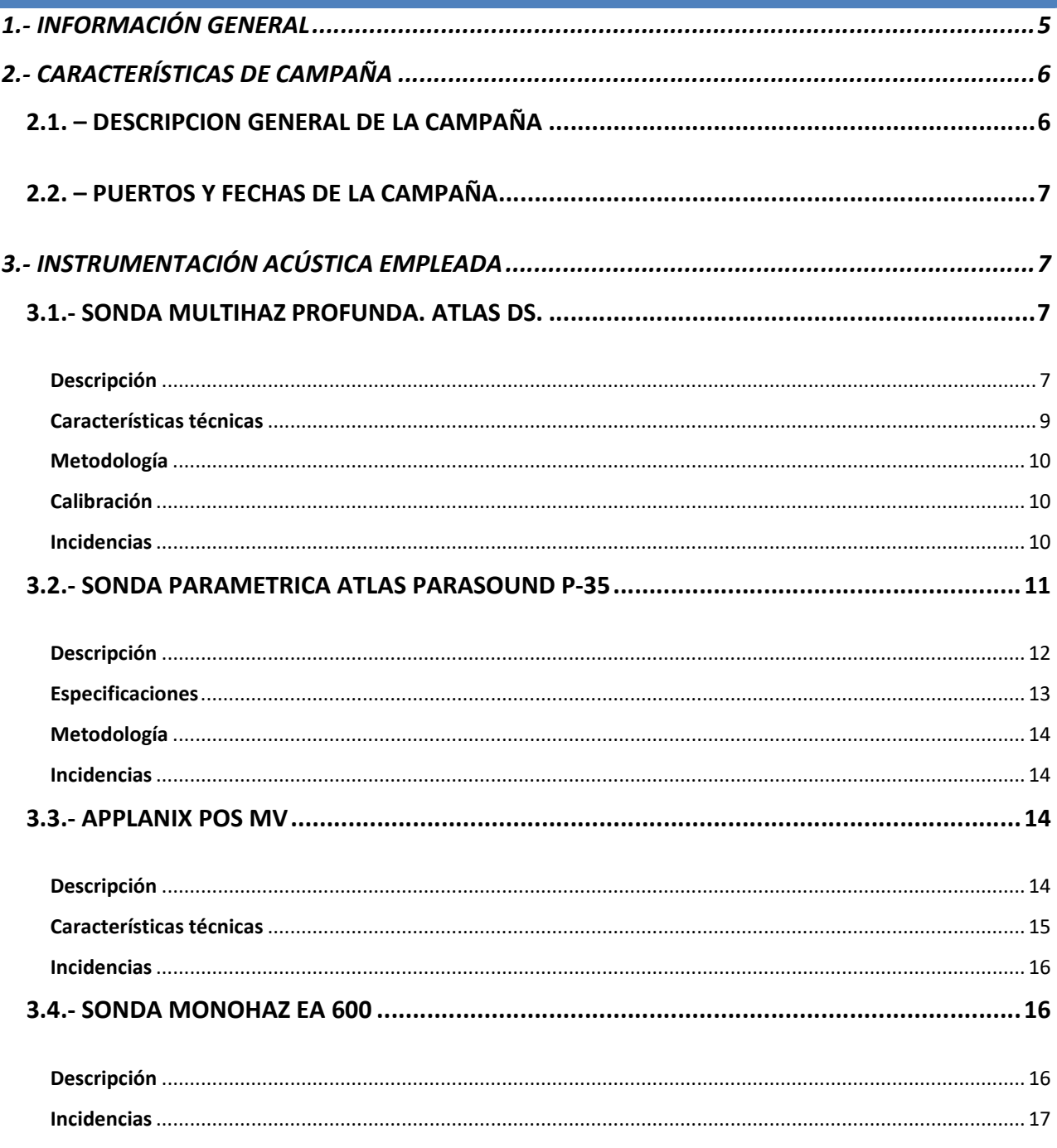

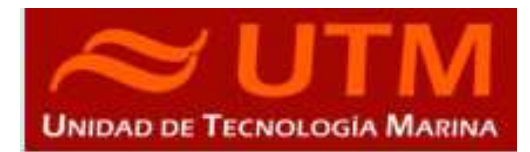

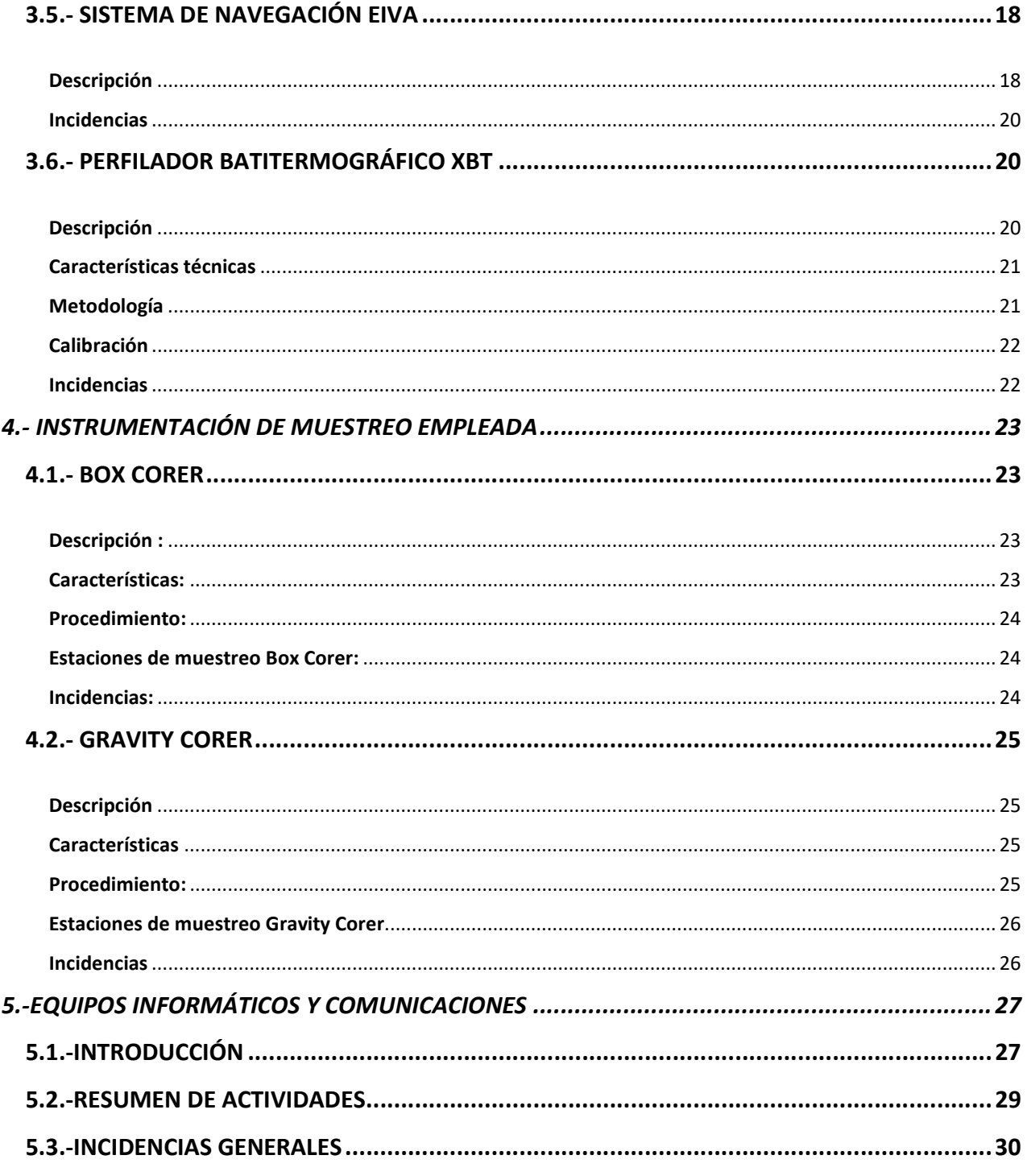

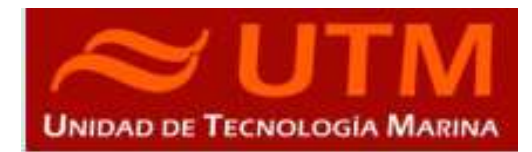

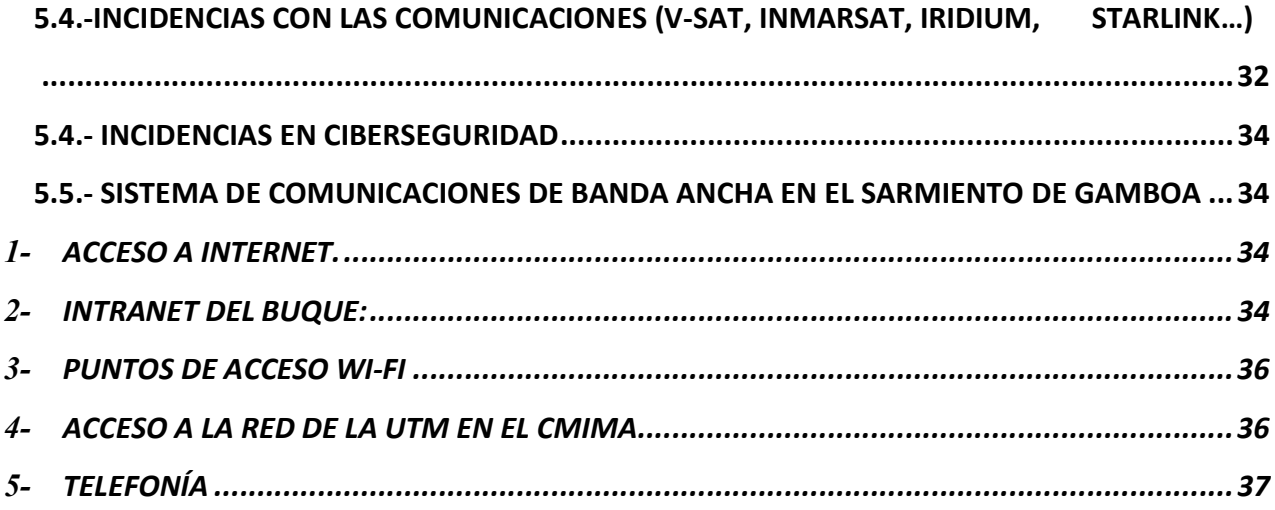

BOCATS2-CGFZ23

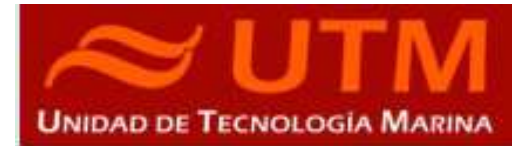

# 1.- INFORMACIÓN GENERAL

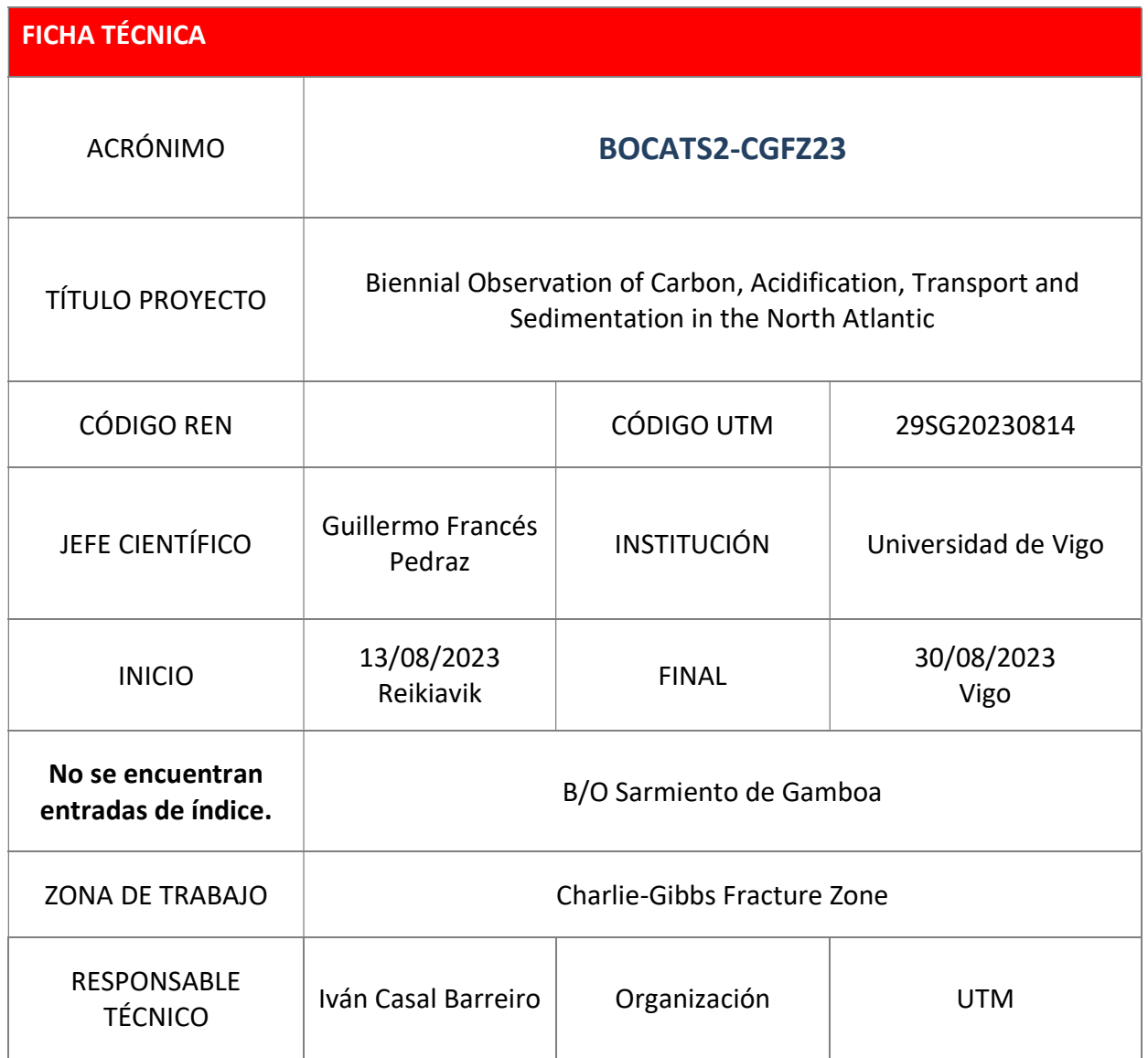

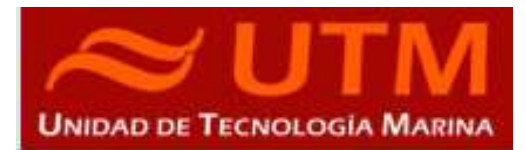

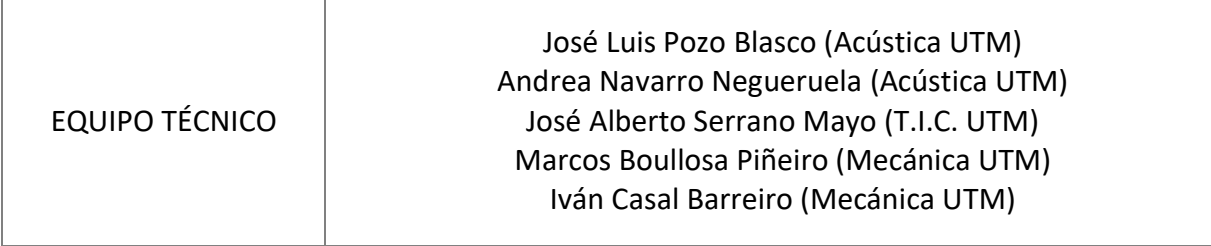

# 2.- CARACTERÍSTICAS DE CAMPAÑA

## 2.1. – DESCRIPCION GENERAL DE LA CAMPAÑA

El objetivo de la campaña es caracterizar la Zona de Fractura Charlie-Gibbs, una de las de mayor envergadura de la dorsal del Atlántico Norte. Con el fin de analizar el registro sedimentario asociado a las corrientes de fondo que cruzan la dorsal de Reykjanes a través de este corredor, que comunica la cuenca oriental y occidental del Atlántico Norte.

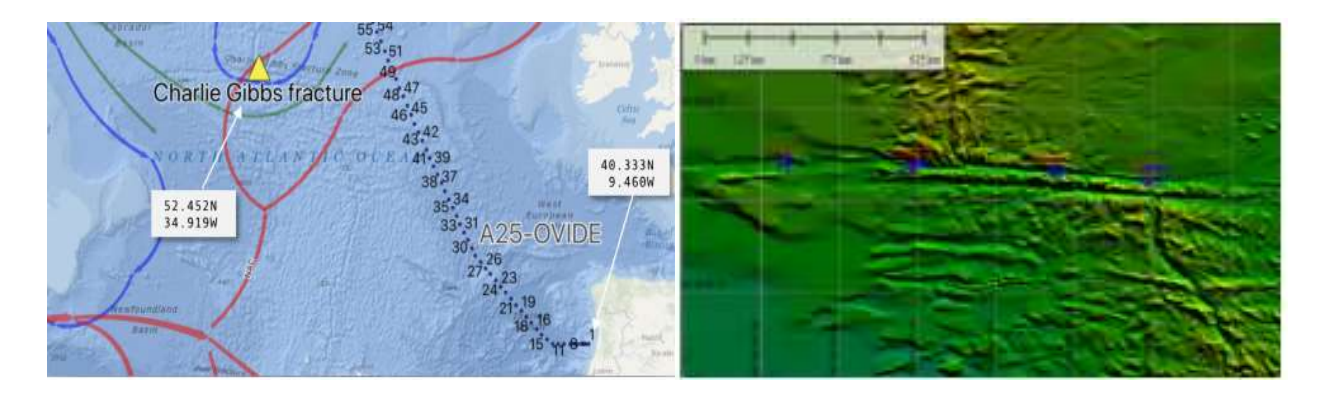

Se han seleccionado cuatro estaciones a lo largo del valle generado por la fractura. En cada una de ellas, previo a la toma de muestras de sedimento, se realizará una malla de prospección geofísica. Para ello se utilizarán tanto el perfilador de onda paramétrica de alta resolución como la sonda multihaz, obteniendo así una visión general del subsuelo y del relieve de la zona de muestreo. De esta manera se localizará el punto más apropiado para muestrear, en función de la estructura y

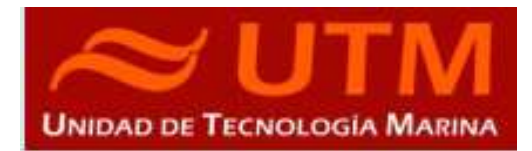

espesor de los cuerpos sedimentarios. Una vez localizada la mejor zona para establecer la estación, se lanzará en primer lugar la box-corer por la popa del barco, con el objeto registrar los sedimentos más superficiales. Una vez a bordo se procederá a su muestreo. Recuperada la Boxcorer se lanzará el Piston corer/Gravity corer por estribor.

#### 2.2. – PUERTOS Y FECHAS DE LA CAMPAÑA

Salida el 14/08/2023 de Reikiavik (Islandia) y llegada el 30/08/2023 a Vigo (España).

## 3.- INSTRUMENTACIÓN ACÚSTICA EMPLEADA

#### 3.1.- SONDA MULTIHAZ PROFUNDA. ATLAS DS.

#### Descripción

La sonda multihaz Hydrosweep DS es una sonda multihaz de última generación, diseñada para realizar levantamientos batimétricos de fondos marinos hasta profundidades mayores de 10000 metros, cumpliendo las normativas IHO S44, Orden 1 para dichos levantamientos.

La Hydrosweep DS es un sistema completo que incluye desde los transductores hasta el procesado final de los datos y su impresión final.

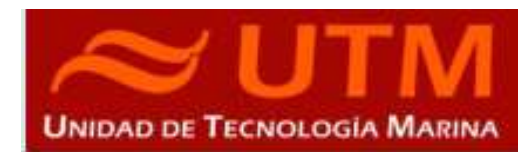

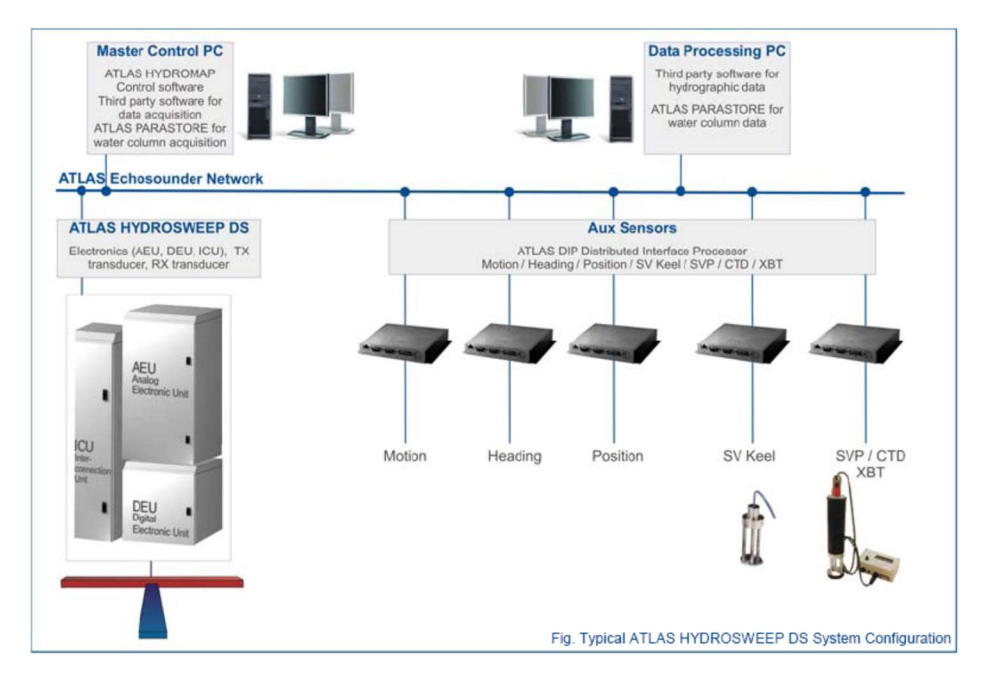

## Ilustración 1. Esquema del sistema Atlas DS

El equipo está compuesto por los siguientes módulos:

- Transductores: Instalados en una barquilla situada a proa del buque, a 6 m. de profundidad.
- Transceptores: Es la electrónica de adquisición y tratamiento de los datos. Está formada por diferentes unidades.
- AEU: Unidad de electrónica analógica. Contiene la electrónica de potencia (electrónica de transmisión y bloques de capacitadores) y recepción (preamplificadores, digitalizadores).
- DEU: Unidad Digitalizadora. Incluye toda la unidad de tratamiento y filtrado de los datos adquiridos. También incluye las fuentes de alimentación de baja y alta tensión para el resto de unidades.
- ICU: Unidad de interconexión.
- Ordenador de Control: Gestiona la adquisición de los datos en diferentes formatos y controla la electrónica de adquisición.
- Sensores auxiliares (posición, actitud, velocidad del sonido, etc): Se conectan a unidades independientes de adquisición (DIP) que re-envían la información a la red para que esté disponible para todos los instrumentos (Atlas MD, Atlas PS).

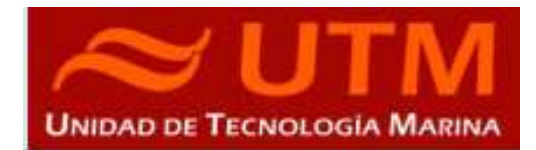

La adquisición de los datos brutos se hace con el software propio de Atlas (Atlas Parastore y Atlas Hydromap Control), creando los ficheros (\*.ASD). Se utiliza también un software externo, en este caso PDS2000 de la casa Teledyne, creando ficheros (\*.S7K) y (\*.PDS), dado que el paquete offline de EIVA no lee ninguno de estos archivos es necesario grabar o bien ficheros (\*.SBD) con el NAVISCAN o bien seleccionar ficheros (\*.FAU) o (\*.GSF) en el PDS.

El procesado se realiza con el Software Caris v10.4 y EIVA Navimodel Producer.

### Características técnicas

- Frecuencia de emisión: 14.5 a 16 kHz.
- Rango de operación: 10 a 11000 metros
- Max. Range Resolution: 6.1 cm
- Precisión: 0.5 m, 0.2% de la profundidad (2 sigma)
- Longitud de pulso: 0.17 a 25 ms.
- Frecuencia de muestreo: <12.2 KHz.
- Máx. tasa de emisión: <10 Hz.
- Cobertura máxima: 6 veces la profundidad, 20 km máximo. 2 swaths por ping
- Nº de haces: 960 con High Order Beamforming por transmisión.
- Apertura del haz:  $1^{\circ}$  x  $1^{\circ}$ .
- Espaciado de haces: Equi-angular, equidistante.
- Estabilización
	- $\triangleright$  Telegramas de profundidad: Cabeceo, balanceo.
	- $\triangleright$  Software NaviScan: Cabeceo, balanceo, guiñada, altura de ola.
- Interfaces:
	- $\triangleright$  Sensor de actitud Applanix POS-MV.
	- $\triangleright$  Softtware de adquisición EIVA NaviScan.
	- $\triangleright$  Sensor de velocidad del sonido superficial.
	- $\triangleright$  Sistema de navegación EIVA.

# **INFORME TÉCNICO**

BOCATS2-CGFZ23

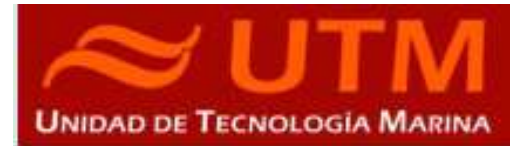

## Metodología

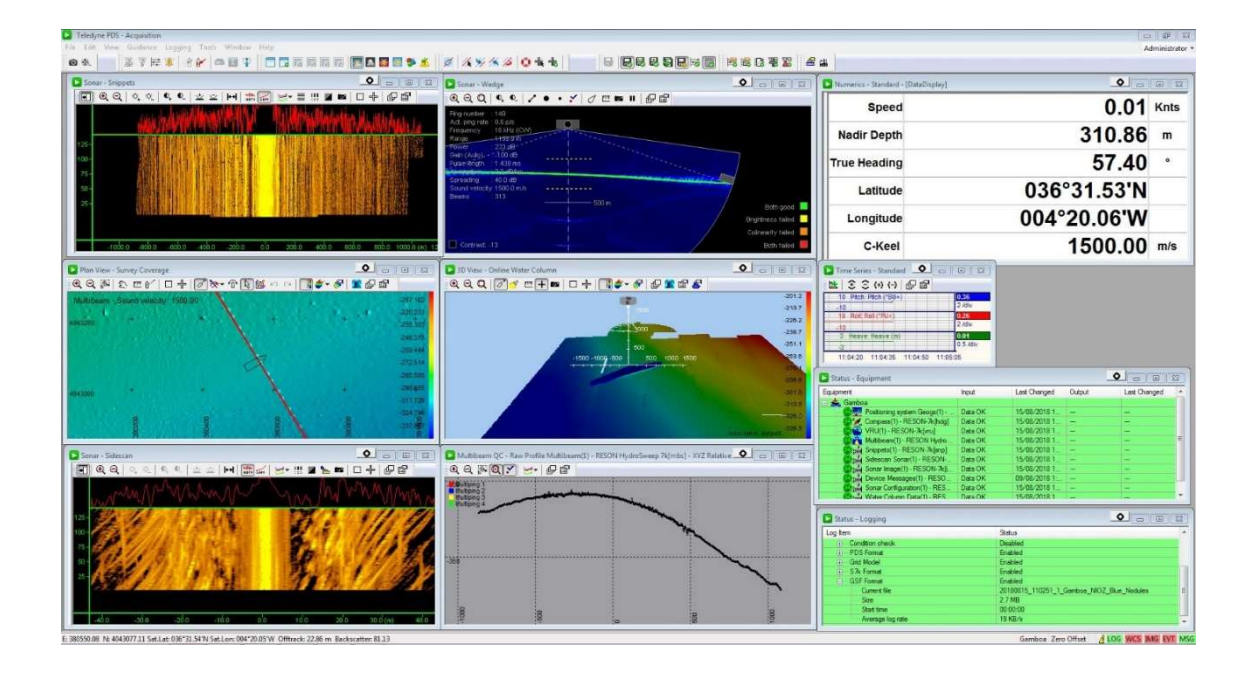

La sonda multihaz se ha utilizado para realizar levantamientos batimétricos en toda la zona de trabajo.

Los datos se han almacenado en formatos S7k.

Se ha trabajado con las sondas sin sincronizar.

#### Calibración

No se ha realizado.

#### Incidencias

Durante la campaña ha sido necesario reiniciar el sistema completamente en un par de ocasiones, con ello se perdieron aproximadamente 15 minutos de la adquisición en cada ocasión.

Por todo lo demás la sonda está adquiriendo sin problemas.

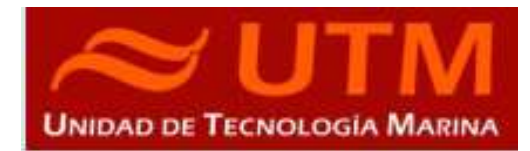

# 3.2.- SONDA PARAMETRICA ATLAS PARASOUND P-35

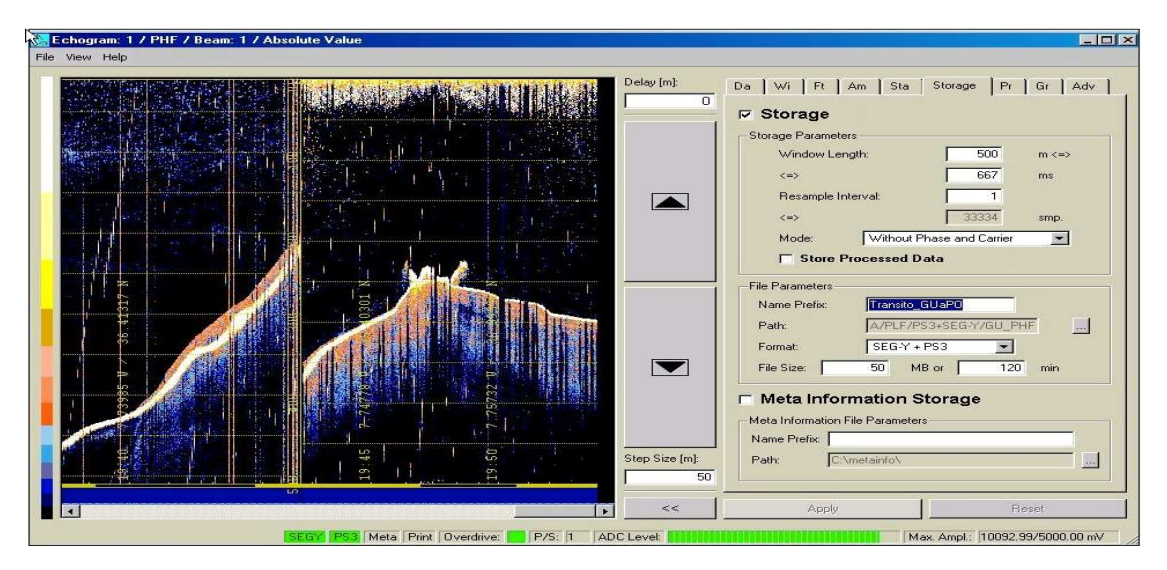

Pantalla de adquisición de señal PHF 18 KHz

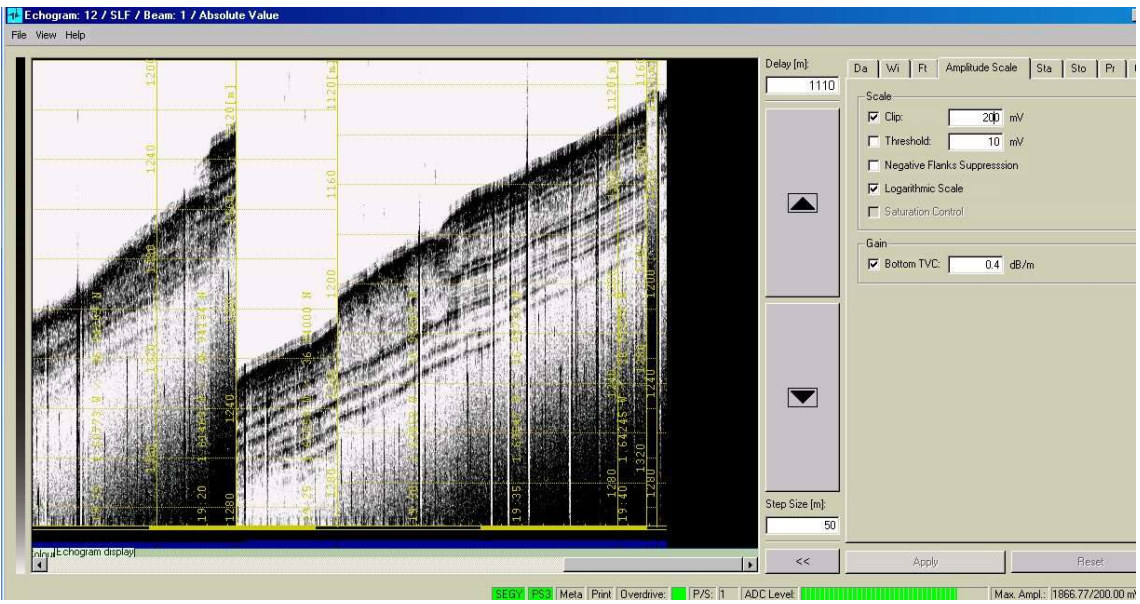

Pantalla de adquisición de señal SLF 3.5KHz.

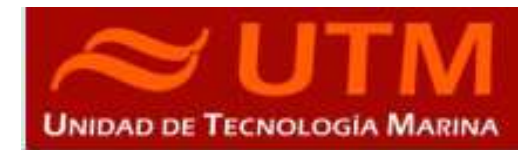

#### Descripción

La sonda paramétrica Atlas Parasound P-35 es un perfilador sísmico de alta resolución y haz estrecho con capacidad para trabajar en cualquier océano del globo. Utiliza un único transductor para emisión y recepción.

La aplicación principal de este perfilador es la realización de perfiles sísmicos de alta resolución de las capas sedimentarias superficiales, así como la detección de elementos enterrados en el fondo marino.

La resolución espacial del sistema permite distinguir objetos próximos entre sí, en ángulo y/o espacio. La resolución espacial viene dada por los siguientes factores:

- Resolución angular, que viene dada por la geometría del array de transductores.
- Resolución de alcance, que viene dada por el ancho de banda de la señal.
- La tasa de emisión está relacionada con la velocidad del buque, cuanto mayor sea la tasa (o menor la velocidad del buque) mayor será la definición horizontal del perfil.

El equipo está compuesto por los siguientes módulos:

- Transductores: Instalados en una barquilla situada a proa del buque, a 6 m. de profundidad.
- Transceptores: Es la electrónica de adquisición y tratamiento de los datos. La forman diferentes unidades:
- AEU: Unidad de electrónica analógica. Contiene la electrónica de potencia (electrónica de transmisión y bloques de capacitadores) y recepción (preamplificadores, digitalizadores).
- DEU. Unidad Digitalizadora: Incluye toda la unidad de tratamiento y filtrado de los datos adquiridos. También incluye las fuentes de alimentación de baja y alta tensión para el resto de unidades.
- ICU: Unidad de interconexión.
- Ordenador de Control: Gestiona la adquisición de los datos en diferentes formatos y controla la electrónica de adquisición.
- Sensores auxiliares (posición, actitud, velocidad del sonido, etc): Se conectan a unidades independientes de adquisición (DIP) que re-envían la información a la red para que esté disponible para todos los instrumentos (Atlas MD, Atlas PS).

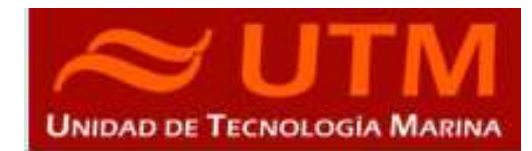

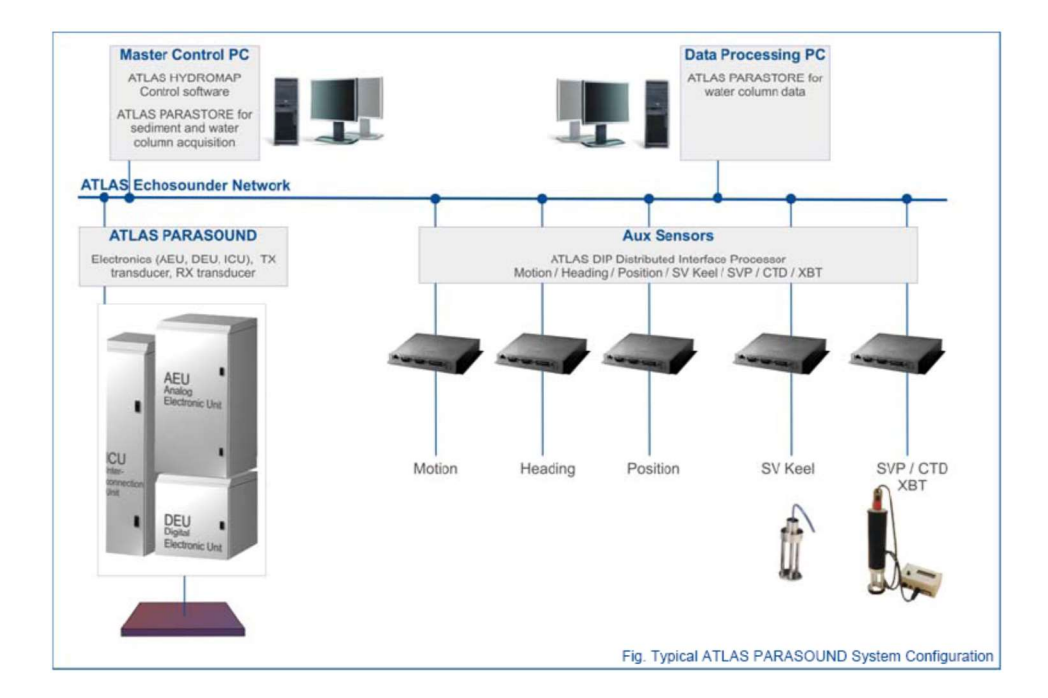

Figura 1. Esquema del sistema, ATLAS PARASOUND

#### Especificaciones

- Tipo se señales: Barker, CW, Chirp y señales definidas por el usuario.
- Modos de emisión:
	- Multiping, hasta 16 pings simultáneamente en el agua.
	- $\triangleright$  Quasy-equidistant mode,
	- $\triangleright$  Single ping
- **•** Frecuencia primaria: 18-39 kHz.
- **•** Frecuencia secundaria: 0.5 a 6 kHz.
- Longitud de pulso: 0,17 a 25 ms.
- Frecuencia de muestreo máxima: 12.2 kHz.
- Max. Range Resolution: 6.1 cm.
- **Precisión de detección de fondo**: 0.2 m  $+/-$  0.2% de la profundidad (1 sigma).
- Resolución del haz: 4. 5º Alongtrack 5º Acrosstrack
- Potencia de transmisión: 35 kW.
- Consumo eléctrico < 3 kW.

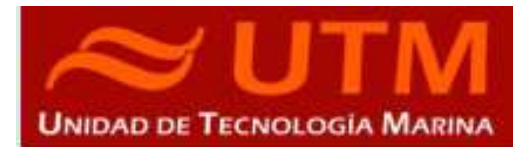

- Estabilización electrónica: cabeceo y balanceo.
- Seguimiento de fondo.
- Tasa máxima de emisión 10 Hz.

#### Metodología

Se ha estado registrando perfiles paramétricos simultáneamente con la batimetría. Se han utilizado las dos frecuencias principales: PHF y SLF.

#### Incidencias

La sonda ha dejado de funcionar en varias ocasiones por problemas de comunicación entre módulos internos y ha sido necesario reiniciar el software y hardware en varias ocasiones.

#### 3.3.- APPLANIX POS MV

#### Descripción

POS-MV es el sensor de actitud del buque, consta de dos antenas instaladas sobre el puente, una unidad de control y una Unidad de Referencia o MRU (Motion Reference Unit).

El sistema utiliza información de los GPS y la MRU para determinar la actitud relativa del buque respecto el plano horizontal en los tres ejes (cabeceo, balanceo y guiñada), así como el rumbo y la posición. Toda esta información se distribuye por la red Ethernet y vía seria a los diferentes instrumentos que lo requieren.

La posición proporcionada por el sistema corresponde a la de la MRU. Las antenas GPS proporcionan información de la orientación (heading) de la proa del buque, velocidad, posición y tiempo, mientras que la MRU proporciona información de actitud... Toda esta información es procesada e integrada y se generan los correspondientes telegramas de datos, así como telegramas de tiempo (NMEA ZDA) y señales de sincronización (PPS) para el tiempo.

BOCATS2-CGFZ23

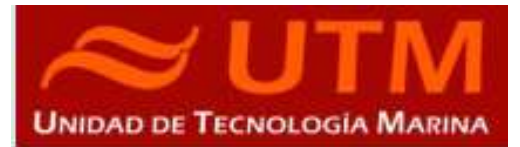

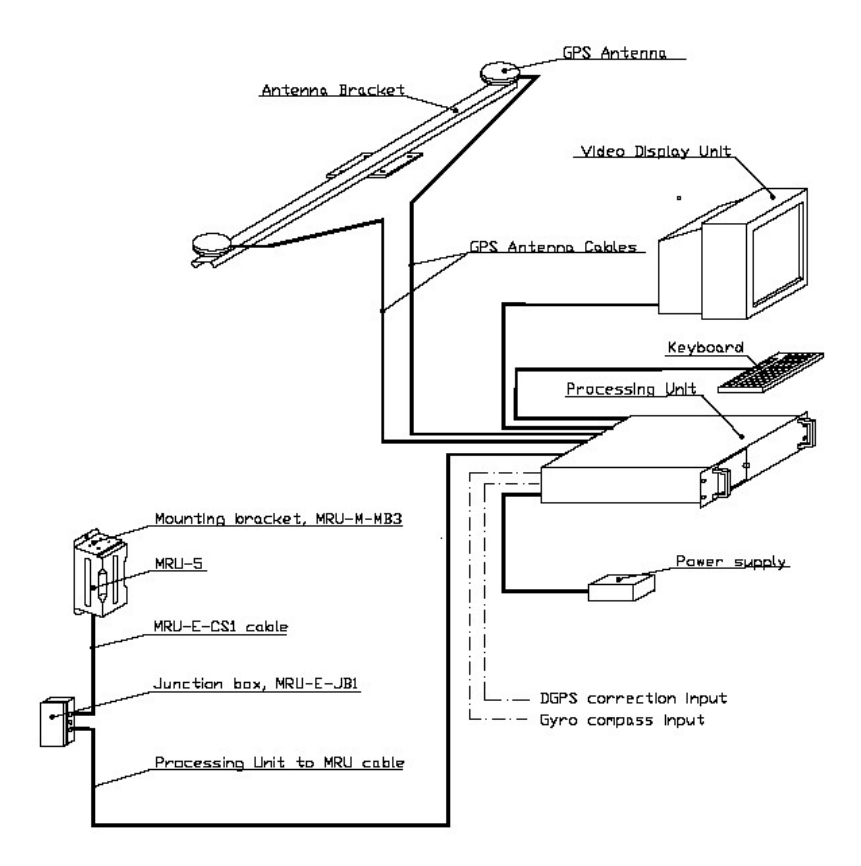

Fig. 1. Applanix POS-MV system configuration.

## Características técnicas

- Precisión (Roll / Pitch): 0.02º RMS (1 sigma).
- Precisión (Heave): 5 cm or 5% (whichever is greater) for periods of 20 sec or less.
- Precisión (Heading): 0.01º (1 sigma).
- Precisión (Posición): 0,5 to 2 m (1 sigma), dependiendo de la disponibilidad de correcciones diferenciales.
- Precisión (Velocidad): 0,03 m/s horizontal.

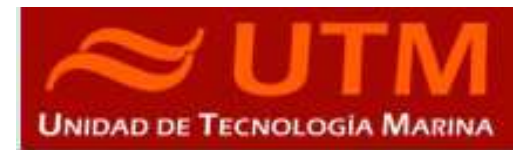

| ┪╢                                                                                                    | 192.168.3.107                               | $\blacktriangledown$                                    |                              |                                           |
|----------------------------------------------------------------------------------------------------|---------------------------------------------|---------------------------------------------------------|------------------------------|-------------------------------------------|
| Status <sup>-</sup><br>Nav: Full<br>POS Mode<br><b>IMU Status</b><br>OK<br><b>RTCM DGPS</b><br>Nav Status | Accuracy<br>Attitude<br>Heading<br>Position | Attitude-<br>Roll (deg)<br>Pitch (deg)<br>Heading (deg) | $-0.240$<br>0.692<br>120,541 | Accuracy (deg)<br>0.020<br>0,020<br>0,011 |
| <b>GAMS</b><br>Online                                                                                     | Velocity<br>ι£,<br>Heave                    | Speed (knots)                                           | 1,312<br>Track (deg)         | 36,728                                    |
| Position                                                                                                  | Accuracy (m)                                | Velocity                                                |                              | Accuracy (m/s)                            |
| 44°19'02.0852" N<br>Latitude                                                                              | 0.434                                       | North (m/s)                                             | 0.541                        | 0,036                                     |
| 8°56'29,6725" W<br>Longitude                                                                              | 0,472                                       | East (m/s)                                              | 0.403                        | 0.037                                     |
| Altitude (m)<br>50,263                                                                                    | 0,847                                       | Down (m/s)                                              | $-0.277$                     | 0,028                                     |
| Dynamics-<br>Angular Rate (deg/s)                                                                         | Accel. (m/s <sup>2</sup> )                  | <b>Events</b>                                           | Time                         | Count                                     |
| $-0.436$<br>Longitudinal                                                                                  | 0.016                                       | Event 1                                                 |                              |                                           |
| 0,221<br>Transverse                                                                                       | 0,020                                       | Event 2                                                 |                              |                                           |
| Vertical<br>0,222                                                                                         | 0,137                                       | <b>PPS</b>                                              | 14:45:05,000000 GPS          | 7162100                                   |

Ilustración 2. Software de control. POS/MV

#### Incidencias

Ninguna reseñable.

### 3.4.- SONDA MONOHAZ EA 600

#### Descripción

Ecosonda Monohaz de doble frecuencia (12 y 200 KHz.).

La sonda dispone de interfaces serie y ethernet para la entrada y salida de datos.

Navegación y sincronización de tiempo proviene del sensor de movimiento Applanix POS-MV.

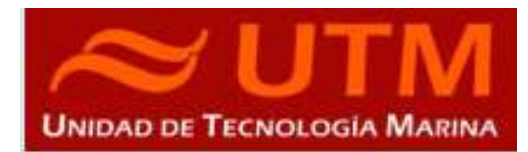

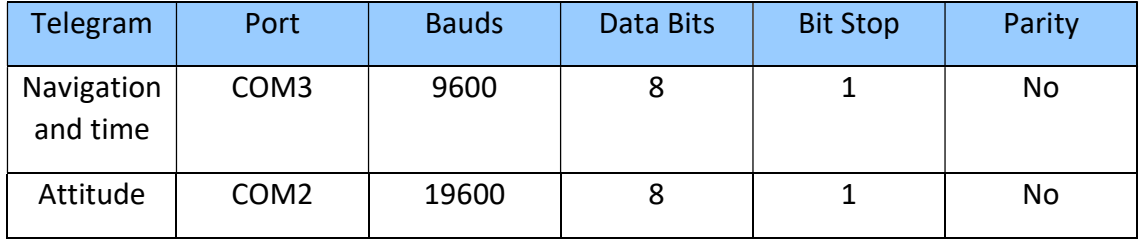

El dato de profundidad se distribuye por la red general de datos (Ethernet) a través del Puerto UDP 2020.

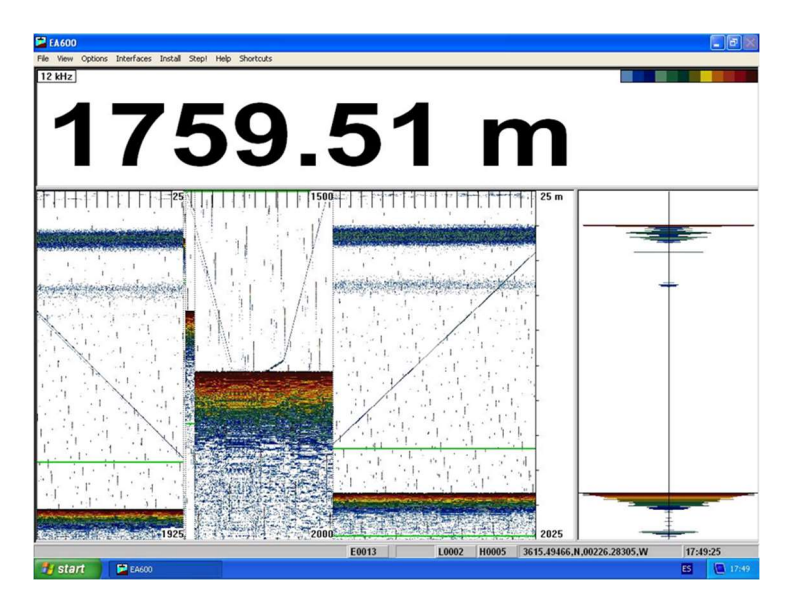

Ilustración 3. Sonda hidrográfica EA600

## Incidencias

Hubo que reiniciar una vez ya que se bloqueó y perdimos la señal del fondo.

BOCATS2-CGFZ23

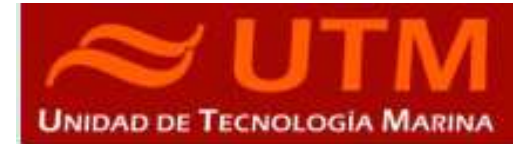

## 3.5.- SISTEMA DE NAVEGACIÓN EIVA

#### Descripción

El sistema de navegación EIVA consta de un ordenador con S.O. Windows, los datos de los diferentes sensores le llegan vía Ethernet y serie. Con estos datos y un software específico, el programa genera una representación georreferenciada de la posición del barco y crea una serie de telegramas que alimentan a diferentes sistemas e instrumentos.

Los sensores de entrada son los siguientes:

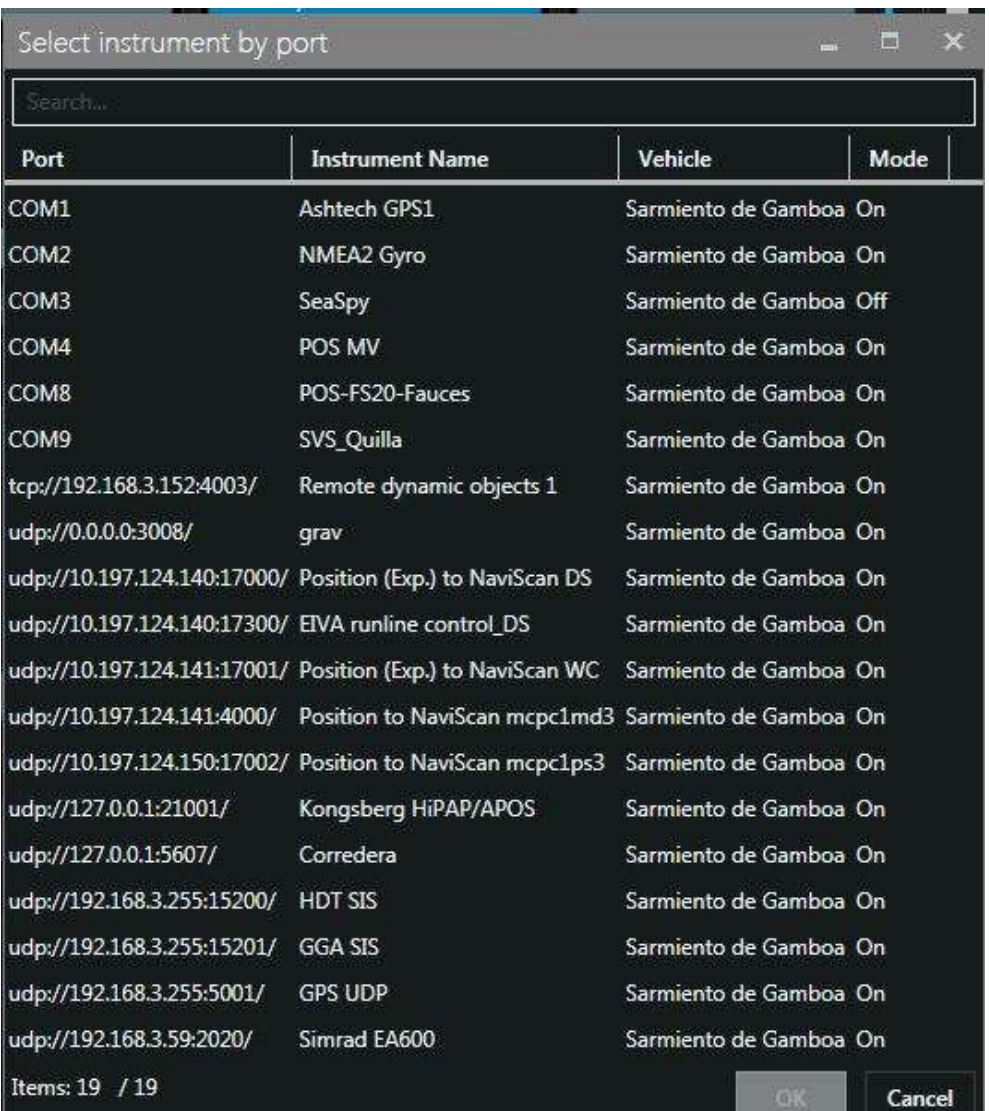

18

INFORME TÉCNICO

BOCATS2-CGFZ23

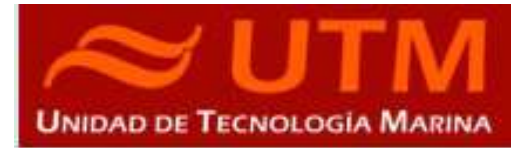

El programa recoge todos los datos de los sensores que le llegan por los diferentes puertos y los representa en pantalla, sobre un sistema geodésico elegido anteriormente (UTM 29N, 28N y 27N).

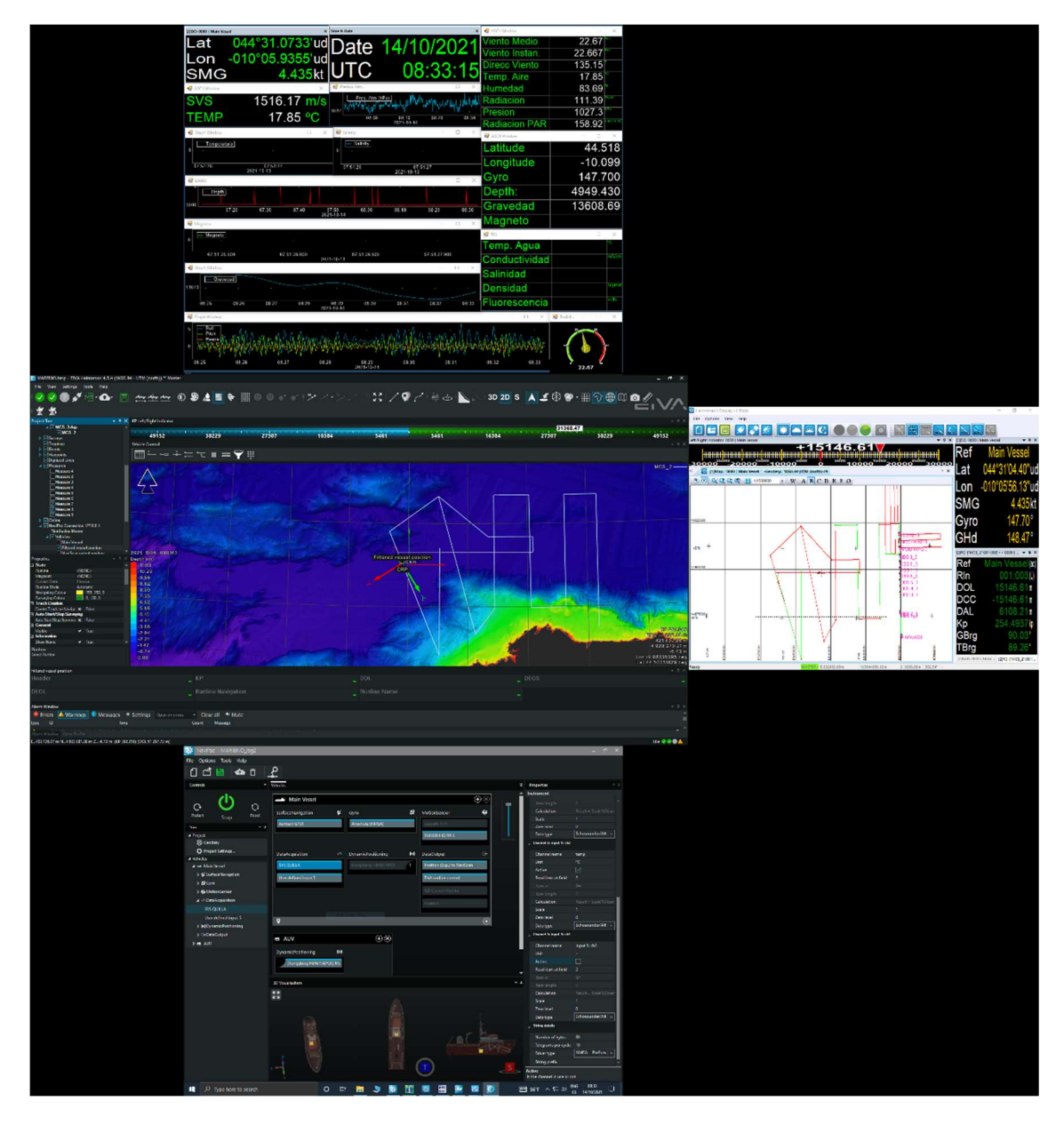

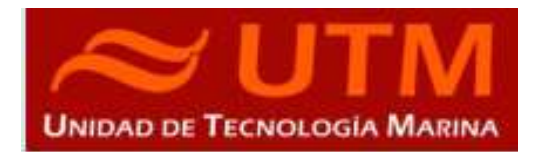

Para facilitar la navegación, en el puente hay un monitor repetidor del navegador, durante la campaña se ha reenviado alternativamente esta pantalla (Helsmann) o la de navegación de sísmica.

Los datos se pueden representar en distintos formatos (texto o gráficos) sobre ventanas diferentes. La más común es la representación del Helsmann con los datos básicos de navegación y seguimiento de líneas, (ver imagen Navipac en descripción de equipos de sísmica, Fig. 7).

Existe la posibilidad de representar un grid simplificado de la batimetría adquirida con la sonda multihaz, para facilitar las operaciones de fondeo, arrastre y completar la cobertura total de batimetría en la zona de interés.

#### Incidencias

Ninguna reseñable.

#### 3.6.- PERFILADOR BATITERMOGRÁFICO XBT

#### Descripción

El sistema de adquisición de datos oceanográficos SIPPICAN MK-21 utiliza un PC estándar y un conjunto de sondas desechables para medir y visualizar parámetros físico-químicos del océano,

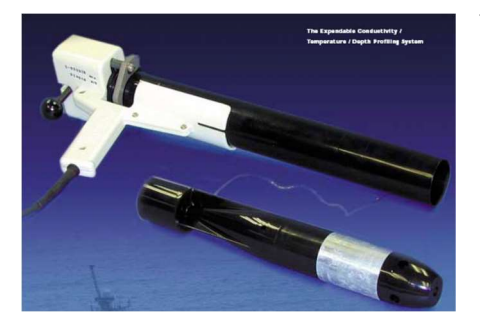

tales como temperatura (sondas XBT), velocidad del sonido (sondas XSV), conductividad y salinidad (XCTD). El sistema realiza la adquisición, presentación y almacenamiento de los datos en tiempo quasi-real, permitiendo una presentación posterior de los datos para su análisis.

Imagen de la pistola de lanzamiento de las sondas batitermográficas.

BOCATS2-CGFZ23

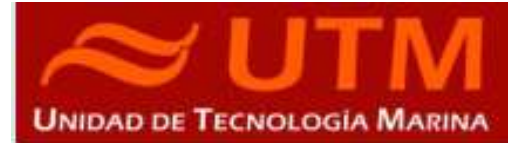

#### Características técnicas

#### **EXPENDABLE BATHYTHERMOGRAPH (XBT)**

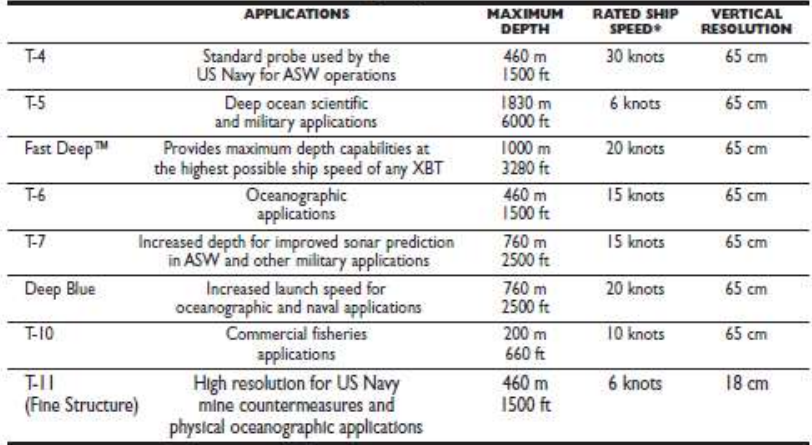

#### **EXPENDABLE SOUND VELOCIMETER (XSV)**

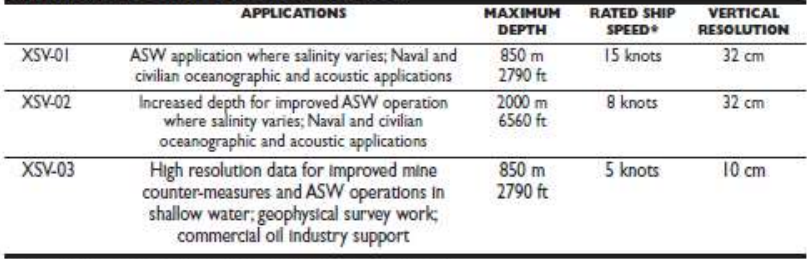

System depth accuracy: 4.6 meters or 2% of depth; whichever is larger (for XSV).<br>\*All probes may be used at speeds above rated maximum, however there will be a proportional reduction in depth capability.<br>All probes are sh

#### Metodología

Los lanzamientos realizados han sido de sondas XBT del modelo T5 (un total de 5). Se ha lanzado 1 por zona, es decir 4, el primero hubo que repetirlo ya que no cogió bien el fondo, mediante el programa SoundSpeed Manager. En la imagen solo se muestran los perfiles en tiempo de adquisición.

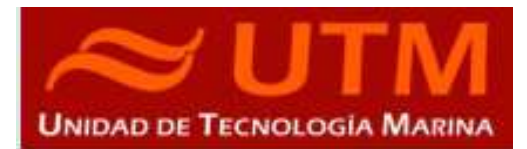

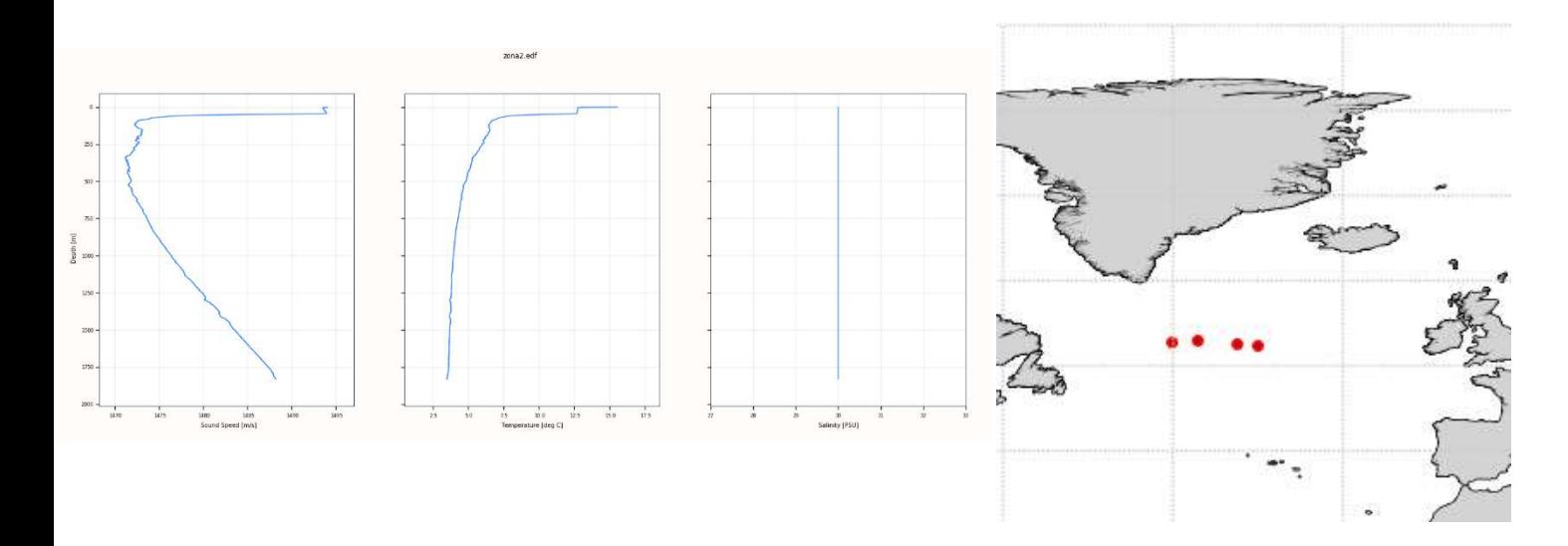

#### Calibración

Las sondas vienen ya calibradas de fábrica.

# Incidencias

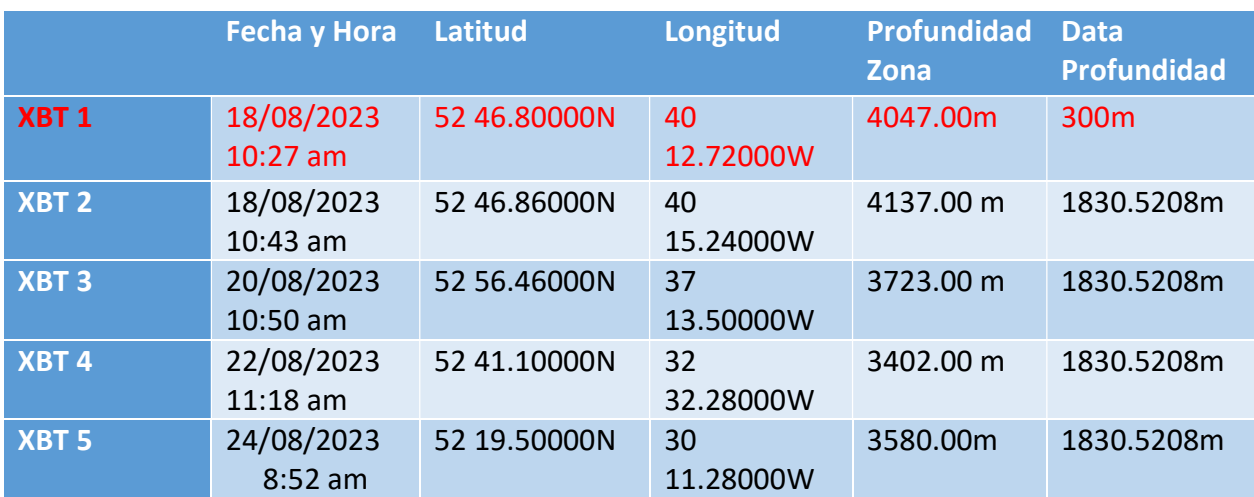

Hubo uno de los lanzamientos del XBT que falló a los 300m.

# **INFORME TÉCNICO**

BOCATS2-CGFZ23

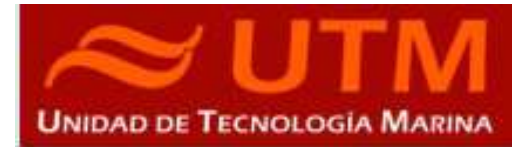

## 4.- INSTRUMENTACIÓN DE MUESTREO EMPLEADA

#### 4.1.- BOX CORER

#### Descripción :

La Box-Corer o Draga de Caja se utiliza para recuperar sedimento superficial del fondo marino, hasta 50-60 cm, dependiendo del tamaño y peso de la draga. Este sedimento queda alojado en una caja, de ahí el nombre de este dispositivo. Su principal ventaja respecto a otras dragas superficiales es que la deformación de los sedimentos es mínima, lo que permite un muestreo estratificado (por ejemplo, una muestra cada centímetro) y, por tanto, una reconstrucción precisa de las decenas a centenares de años más recientes.

El funcionamiento es muy simple. Cuando la draga se posa sobre el fondo, se libera un gatillo que permite la penetración de la caja en el sedimento gracias al lastre dispuesto encima de la misma. A la vez la pala de cierre efectúa un movimiento giratorio para cortar el sedimento y cerrar la caja

por abajo. Una vez que la draga está a bordo, se retira la caja y se procede al muestreo de los sedimentos obtenidos.

#### Características:

Peso: 400 Kg Medidas Caja (LxAxH): 29 cm x 20cm x 59.3 cm

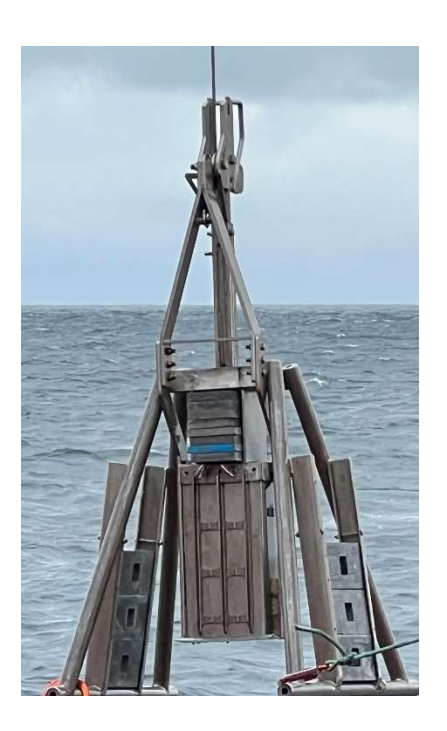

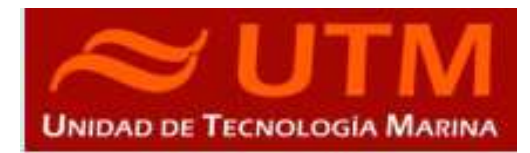

### Procedimiento:

Se sumerge el equipo en el agua con el mando vía radio. Una vez en posición se pasa el control al puente y se comienza el largado.

Largamos los primeros 50 m a 20 m/min y progresivamente se aumenta la velocidad a 60 m/min hasta llegar a 200 m del fondo, según los datos que nos dea la sonda EA600, parando el equipo durante 5 min para estabilizarse.

Una vez cumplido este tiempo se reanuda la maniobra progresivamente a 60 m/min hasta que el equipo toca fondo, basándonos en la sonda y en la tensión que nos indica la consola del chigre.

Luego procedemos a la maniobra de virado, cobrando a 20 m/min hasta notar un pico importante de tensión, que se correponderá con el momento que el equipo se despega del fondo.

Tan pronto el equipo despega del fondo, aumentamos la velocidad de virado a 60 m/min hasta 60 m de la superficie, donde reducimos la velocidad a 40 m/min hasta que falten 20 m. Se pasa el control a vía radio para posicionarlo en cubierta y proceder al muestreo.

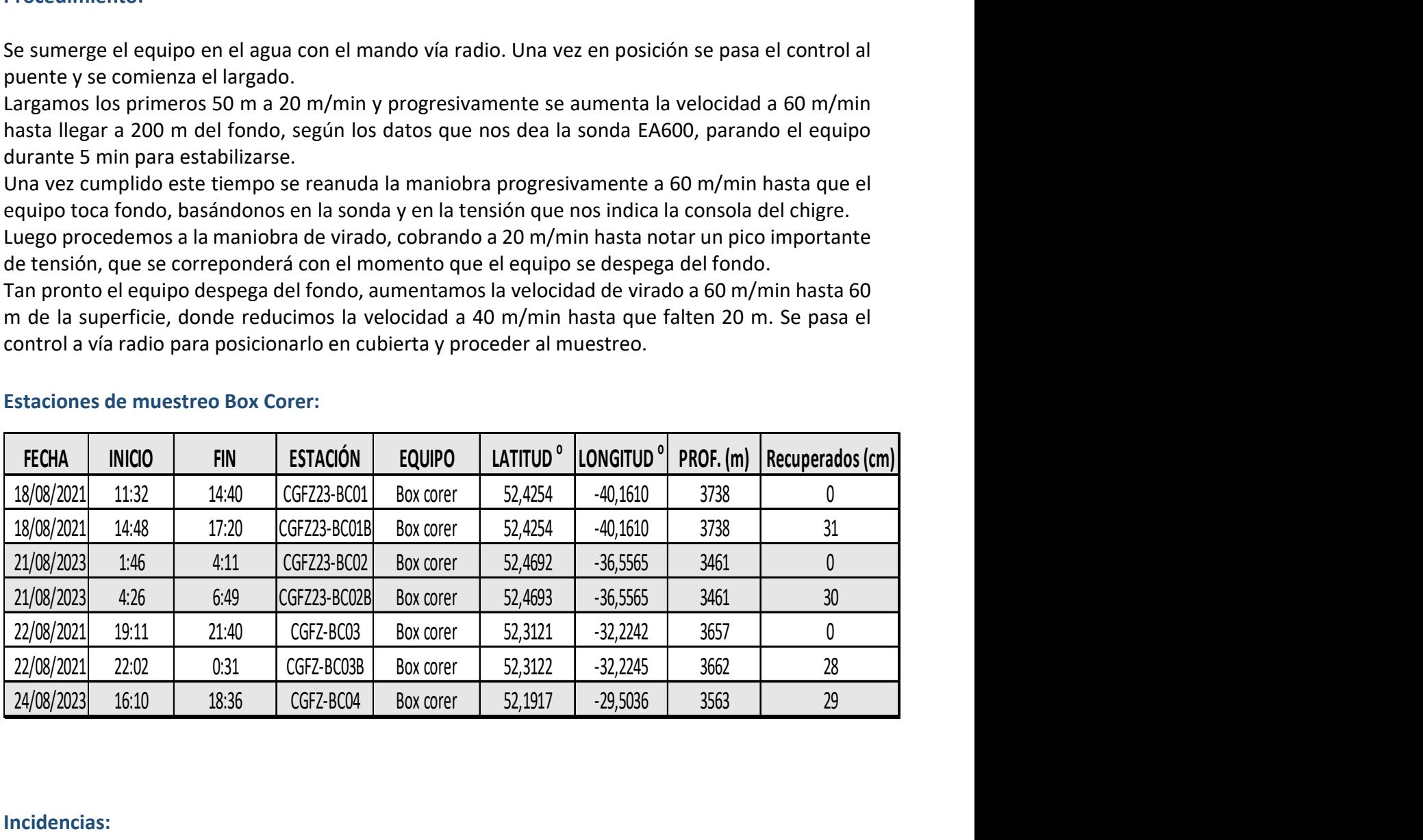

#### Estaciones de muestreo Box Corer:

#### Incidencias:

En las estaciones BC01 Y BC02 el cable se enredó y el equipo vino sin muestra.

Se sustituyó el cable que acciona la cuchara de cierre y hubo que modificar el gatillo que libera cuando la Box Corer toca fondo. Este rozaba con el cable y no liberaba.

# **INFORME TÉCNICO**

BOCATS2-CGFZ23

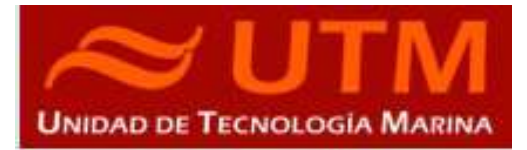

### 4.2.- GRAVITY CORER

#### Descripción

El sacatestigos por gravedad (gravity corer) permite la toma de muestras de sedimento marino no consolidado en múltiples ámbitos (mar, ríos, lagos, puertos, etc.). Este sistema utiliza la fuerza de la gravedad para penetrar en el lecho marino. La profundidad de penetración de este sistema dependerá del peso que se cargue en el mismo y del nivel de compactación del material a penetrar. Es de gran utilidad a la hora de correlacionar estudios sísmicos, para la obtención de muestras inalteradas y posterior análisis.

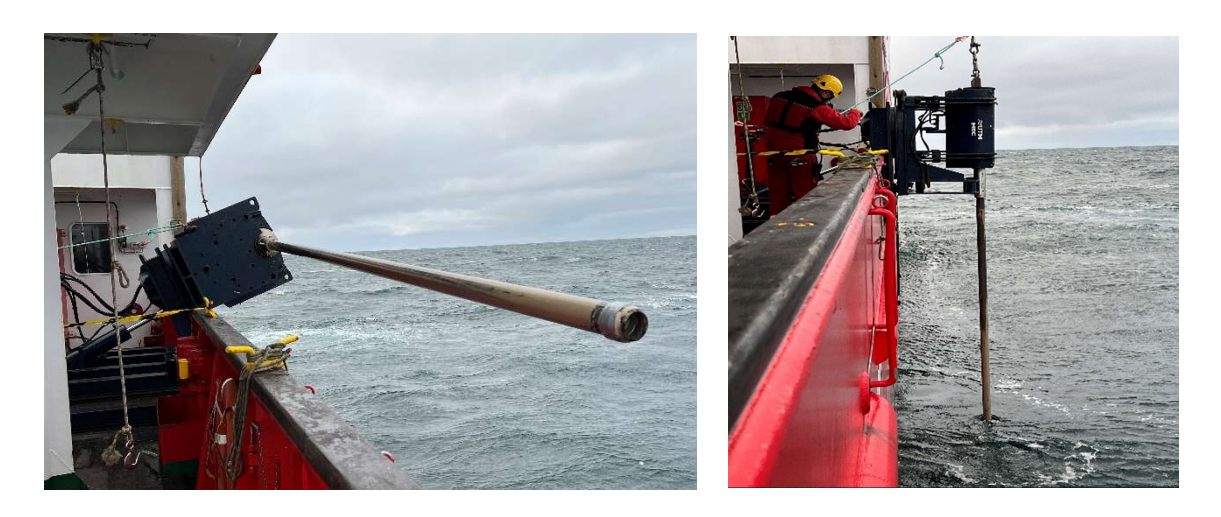

#### Características

Peso Cabeza: 700 Kg Longitud de lanza: 5 m Diámetro lanza: Interior 77 mm / Exterior 89 mm Diámetro tubo PVC: Interior 70.4 mm / Exterior 75 mm

#### Procedimiento:

Se sumerge el equipo en el agua con el mando vía radio. Una vez en posición se pasa el control al puente y se comienza el largado.

Largamos los primeros 50 m a 30 m/min y progresivamente se aumenta la velocidad a 100 m/min hasta llegar a 200 m del fondo, según los datos que nos dea la sonda EA600, parando el equipo durante 5 min para estabilizarse.

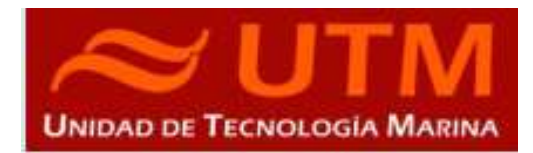

Una vez cumplido este tiempo se reanuda la maniobra progresivamente a 100 m/min hasta que el equipo toca fondo, basándonos en la sonda y en la tensión que nos indica la consola del chigre. Luego procedemos a la maniobra de virado, cobrando a 20 m/min hasta notar un pico importante de tensión, que se correponderá con el momento que el equipo se despega del fondo.

Tan pronto el equipo despega del fondo, aumentamos la velocidad de virado a 60 m/min hasta 60 m de la superficie, donde reducimos la velocidad a 40 m/min hasta que falten 20 m. Se pasa el control a vía radio y se devuelve el equipo a su cuna para el posterior muestreo.

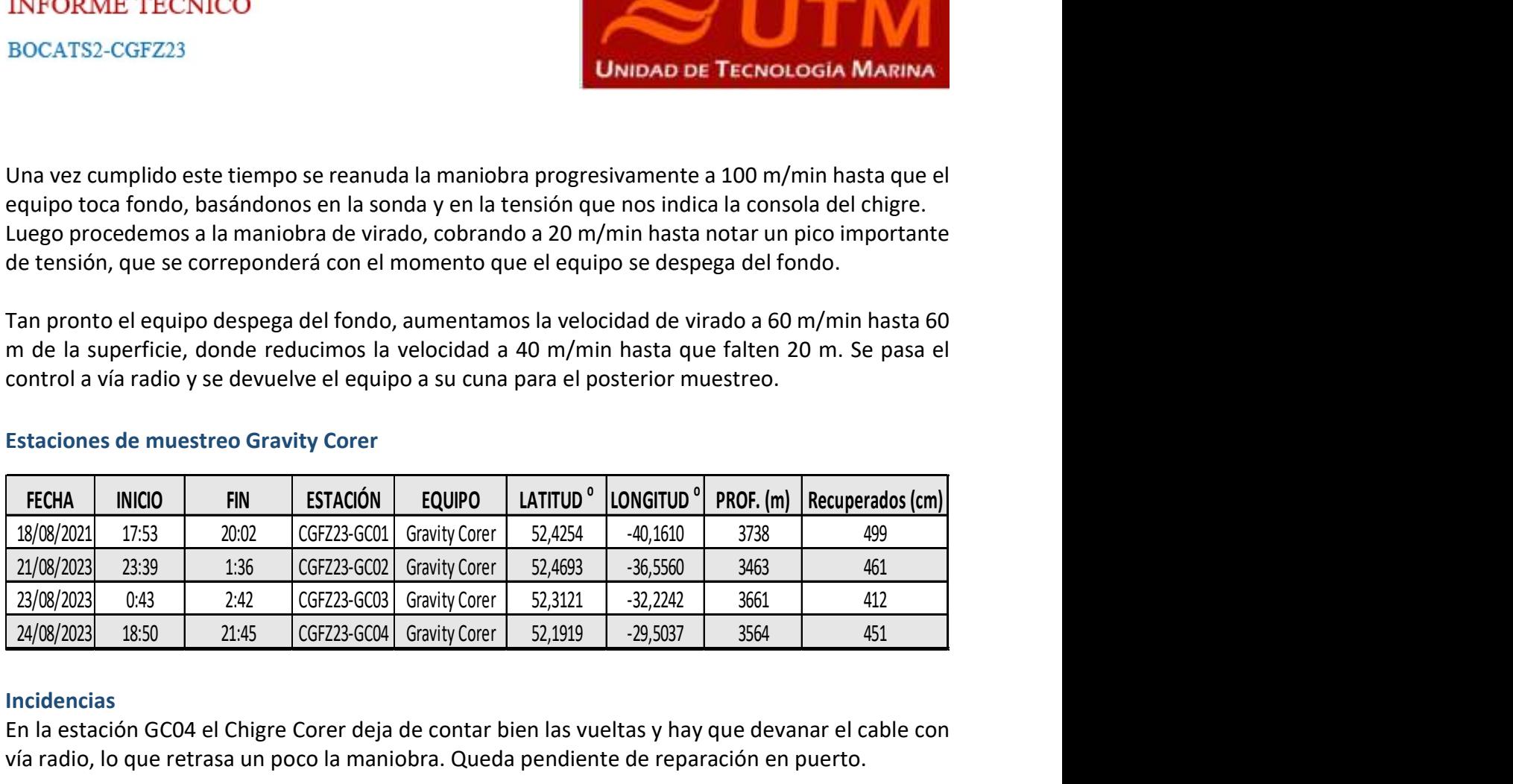

### Estaciones de muestreo Gravity Corer

#### Incidencias

En la estación GC04 el Chigre Corer deja de contar bien las vueltas y hay que devanar el cable con vía radio, lo que retrasa un poco la maniobra. Queda pendiente de reparación en puerto.

BOCATS2-CGFZ23

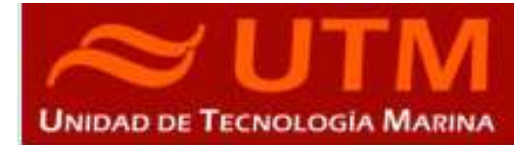

# 5.-EQUIPOS INFORMÁTICOS Y COMUNICACIONES

#### 5.1.-INTRODUCCIÓN

Durante la campaña se han utilizado los recursos de la red informática del buque para la adquisición y el almacenamiento de datos, la edición e impresión de documentos, el primer procesado de los datos y el servicio de correo electrónico.

El Sistema Informático del buque cuenta con los siguientes servidores:

- FORTINET:… ............ Firewall, con los servicios añadidos: VPN, DNS. DHCP, QoS
- SEPIA: ............................ Sistema de Adquisición de Datos Oceanográficos (SADO) Principal.
- ALIDRISI ................ SADO de Respaldo, DataTurbine, GIS, WebGUMP-II y Web de Eventos.
- HOMERO:… ............. Servidor de Virtualización PROXMOX con los siguientes equipos:
	- \* ILLION ............... Servidor de pruebas proyecto EuroFleets (Ears)
	- \* AQUILES ........... SADO (Sustituto de ALIDRISI)
	- \* COPERNICO ....... Servidor Metadatos, utmgis, Agent.Adquisición, rdv.
	- \* HERODOTO ....... Servidor de Aplicaciones, Docker, Eventos.
	- \* LENGUADO: ...... Servidor con OpenCPN que integra fuentes de: dgps, gyro, ais, posmv, ek/ea, corredera, etc.
	- \* DORADA ........... Servidor de la Intranet y el RTP.
- TRIPULACION: ........ NAS con las carpetas compartidas: capitán, cocina, Compartida, maquinas, marinería y puente.
- UTM ...................... NAS con Carpetas/ficheros la UTM.
- DATOS ................... NAS con el histórico de Fotos del buque, y Datos de Campaña en curso.
- AMOS .................... Servidor de Gestión del Buque.
- ROUTER-CAMARAS: Enrutador red de cámaras.
- NTP0:....................... Servidor de tiempo 1.
- NTP1:........................ Servidor de tiempo 2.
- ROUTER-4G ............ Salida a internet vía 4G.

Para acceder a Internet se dispone de 3 PCs de usuario en la Sala de Informática. Se han conectado todos los portátiles a la red del barco usando el servicio DHCP que asigna direcciones a estos equipos de manera automática, salvo configuraciones manuales requeridas para el Jefe Científico.

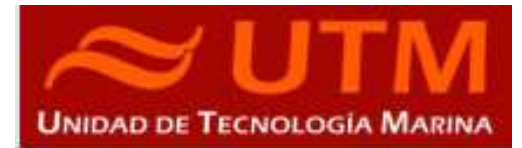

Para la impresión se ha dispuesto de 8 impresoras y un plotter:

- Color-Info:.........HP LaserJet Pro MFP M479fdn, (Sala de Informática)

- Plotter:................ HP DesignJet 500 Plus, (Sala de Informática)
- Color-Puente:.... HP LaserJet Pro MFP M479fdn, (Oficina del puente)
- Fax-Puente:....... BROTHER MFC-490CW, (Oficina del puente)
- Samsung:…....... Samsung Xpress SL-M2070/SEE, (Oficina del puente)

- Puente ........... OKI Microline 280 Elite (Puente)

- Multifunción:.... HP-OfficeJet Pro 8710, (Camarote Capitán)
- Multifunción:.... HP-OfficeJet J4680, (Camarote Jefe Científico.)
- B/N-Maquinas:. HP LaserJet 1018 b/n, (Sala de Máquinas)
- 1er Ofic.Puente: HP-DeskJet 6940, (Camarote 1er. Oficial Puente)

Los datos adquiridos por el Sistema de Adquisición de Datos Oceanográficos (S.A.D.O.), se almacenan en: \\sado

El espacio colaborativo común para informes, papers, etc. de los científicos, está en: \\datos\cientificos\BOCATS2\

Los Datos adquiridos por los instrumentos y los Metadatos generados se almacenan en la siguiente ruta: \\datos\instrumentos\ BOCATS2\

Al final de la campaña, de todos estos datos se realizan 2 copias, una que se entrega al responsable Científico (GUILLERMO FRANCÉS PEDRAZ), y otra copia para la UTM que se realiza en un disco duro que también contiene losdatos de las últimas campañas y que se entrega al compañero de acústica para que lo lleve a Barcelona.

Posteriormente y antes de comenzar la siguiente campaña, se borran TODOS los datos de esta campaña de: \\datos\instrumentos\BOCATS2\ e igualmente se borran todos los ficheros de: \\datos\cientificos\ BOCATS2\

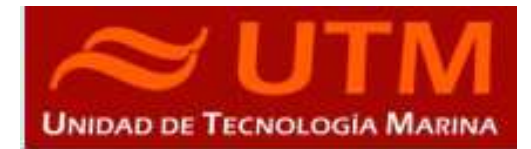

#### 5.2.-RESUMEN DE ACTIVIDADES

- Al inicio de campaña se mantiene una reunión con los científicos indicando las normas de funcionamiento de la red informática a bordo. También se les explica la puesta en marcha de un sistema de creación de Metadatos que acompañarán al informe de campaña y a las actividades y equipos desplegados en la misma y se les explica su funcionamiento, aleccionándoles para que ellos mismos se encarguen de ir introduciendo los mismos.
- Se cuelga en el mamparo de la sala de informática un dosier con los servicios que ofrece el Dpto.TIC en castellano e Ingles, así como la forma de actuar y marcación a realizar con las llamadas de telefonía.
- Se ayuda en las instalaciones y configuraciones de algunos de los equipos que los científicos traen a bordo.
- Se ayuda con la conexión de los móviles de algunos usuarios, con los AP del barco para su salida por Whatsapp.
- Se configura la red e impresoras a los portátiles de los científicos que no lo pueden conseguir por sus propios medios.
- Se vigila diariamente que la adquisición e integración de los datos del SADO se realiza correctamente.
- Se vigila periódicamente el estado de los servidores.
- Preparación de las carpetas compartidas de Datos de la nueva campaña y eliminación de las anteriores.
- Se establecen copias programadas del SADO con el Software SyncBack para que estos datos estén al alcance de los científicos en las carpetas habituales indicadas en la reunión inicial de campaña mantenida con ellos.
- Durante el transcurso de la campaña se generan con el OpenCPN ficheros .gpx con las derrotas parciales, así como las marcas de las zonas de trabajo. De la misma forma se generan ficheros .kml y .kmz que se entregan como parte complementaria de los datos.

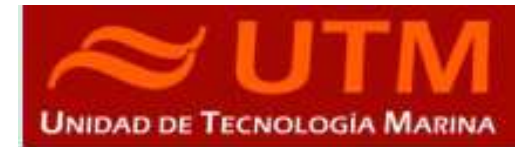

AREA DE TRABAJO

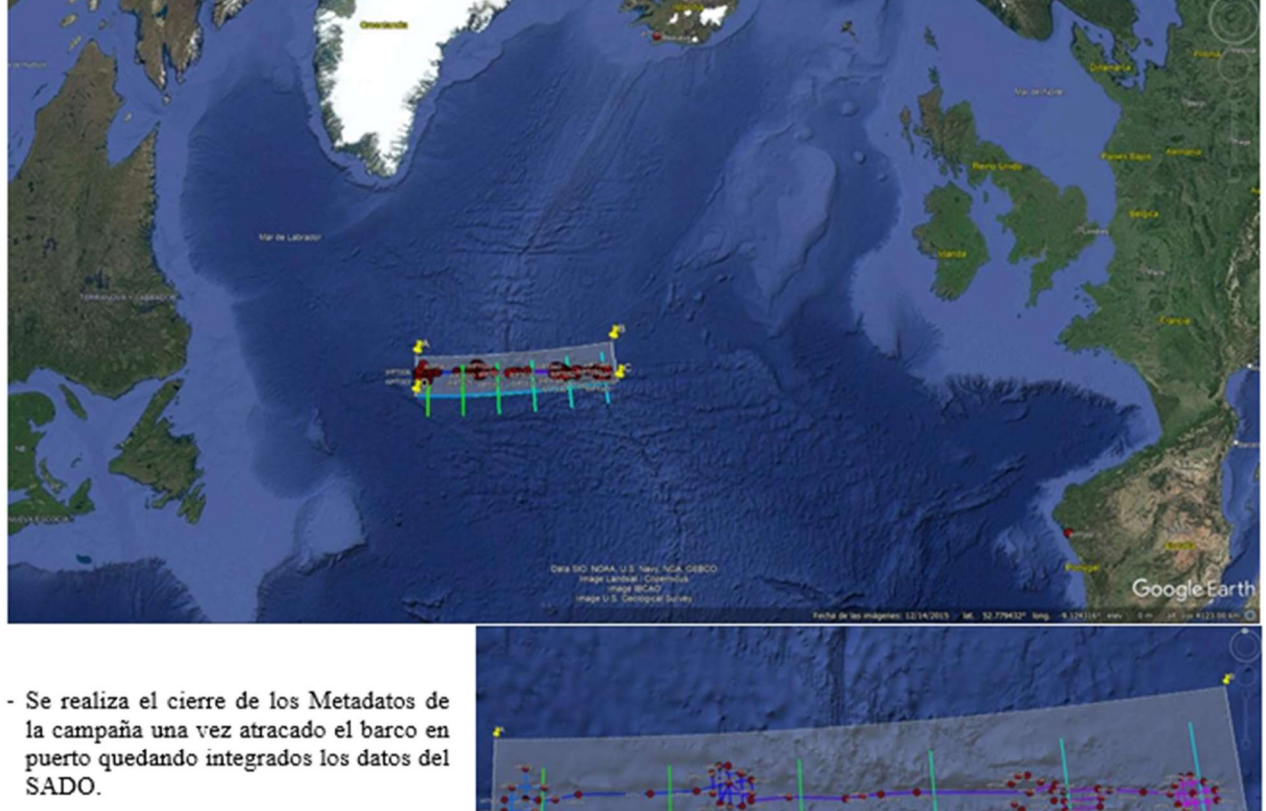

- Una vez se van los científicos y varios días antes del comienzo de la siguiente campaña se procede al borrado de todos los datos de esta campaña.

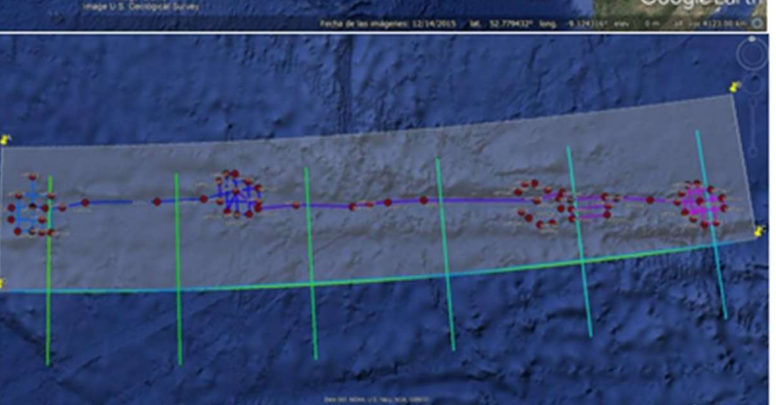

#### 5.3.-INCIDENCIAS GENERALES

- Al comienzo de la campaña se acuerda con el feje científico, técnico y capitán limitar el uso de redes sociales puesto que su uso masivo repercute notablemente en el consumo de datos del total del tera de que se dispone a través de la red Starlink, para ello se limitan las redes sociales a través del Application Control dejando un perfil ya establecido en el

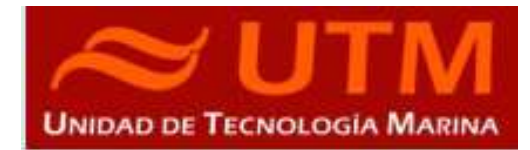

cortafuegos al que se le añade por petición del jefe científico para temas de divulgación, la red social Twitter. Tambiéna petición de los citados se decide habilitar los domingos las video-llamadas por WhatsApp durante unas horas establecidas. A pesar de las medidas tomadas y de tener un consumo un poco más contenido que en la campaña anterior, sólo se llega al día 23 con los datos que se disponen por mes (1 Tb) usando la red Starlink.

- Hay una serie de cámaras que se renovaran en la parada técnica de septiembre y otras que presentan problemas y seria necesario renovarlas lo antes posible. Un repaso de todas las

cámaras del buque ofrece la siguiente situación:

- La cámara de la Vía húmeda (.27) presenta errores y en la anterior campaña dio problemas de funcionamiento, sería necesario su renovación lo antes posible.
- La cámara: Popa-Babor (.26) presenta problemas, no ofrece imagen.
- La cámara: Popa-Estribor (.24) a pesar de estar operativa, esmuy vieja (de las primeras del buque) Es una cámara muy importante para las maniobras de cubierta y se ve necesaria su renovación a corto plazo.

#### El Router (LINKSYS) de las Cámaras se apaga.

Se comprueba que al encenderse apenas dura unos segundos encendido. Si se deja apagado unos minutos aguanta 3 ó 4 min. encendido, pero vuelve a apagarse. Presenta problemas de hardware por lo que es urgente la renovación de dicho router por uno más profesional para poder ofrecer la visualización de la red de las cámaras a aquellos equipos que lo necesitan.

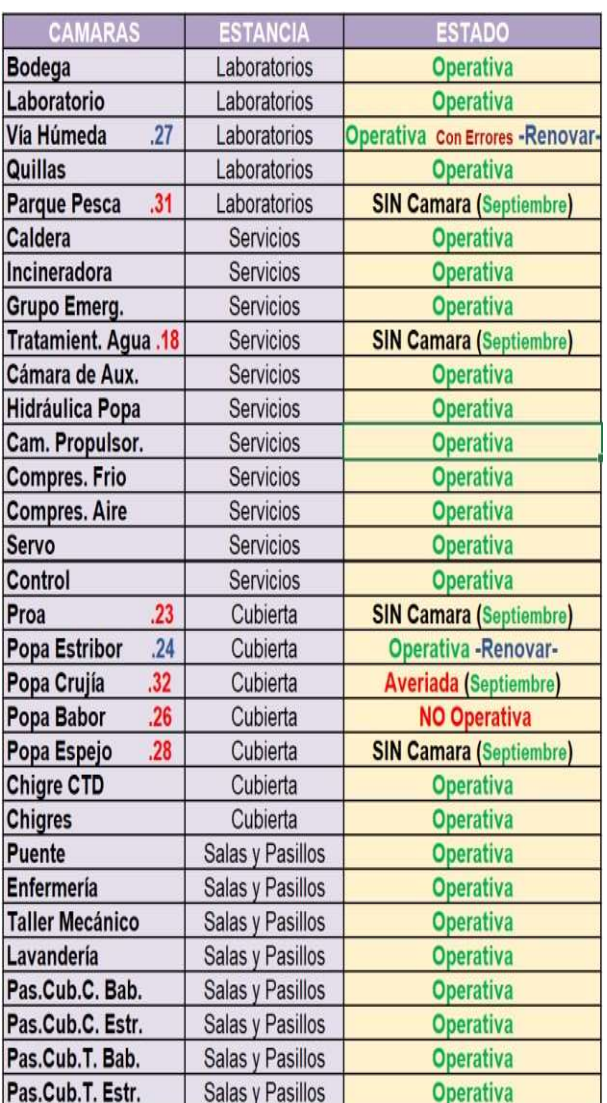

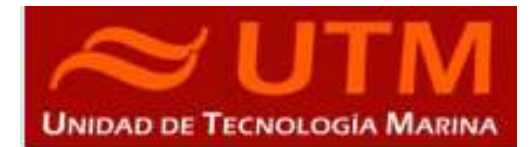

- Se sustituye por un pequeño router (ASUS) que teníamos en los armarios hasta finalizar la campaña. Se configura la LAN con la IP: 192.168.3.14 y la WAN a la red de las cámaras. Una vez conectado funciona con normalidad el enrutamiento y la visualización de las cámaras.

- Antes de reconfigurar dicho router se guarda una copia de seguridad del fichero de configuración y se deja en la carpeta TIC del NAS de la UTM, en la ruta: \\192.168.3.12\01 tic\01-BACKUPS\04\_ROUTER-CAMARAS\_Linksys El router estaba configurado para enrutar la antena V100. Dicha configuración era la siguiente: IP LAN: 192.168.3.250 IP WAN: 10.254.249.3/24 GW: 10.254.249.1

# 5.4.-INCIDENCIAS CON LAS COMUNICACIONES (V-SAT, INMARSAT, IRIDIUM, STARLINK…)

- Se cambia la conexión del AMOS al Starlink debido a la infinidad de problemas que acarrean las antenas V240 y V100 del buque y que el proveedor ni soluciona ni ofrece estabilidad de servicio cuando están operativas. Se ha de estar pendiente cuando finalice la tasa de datos mensual para volver a la banda Ku.
- Durante la mañana del día 23 de agosto se corta el enlace Starlink. Se pregunta al proveedor y responde que se ha llegado al final de los datos mensuales.

Nos envía la siguiente gráfica donde se observa el gasto de datos diarios a lo largo del mes. Se muestra en ella que el consumo de datos se encuentra entorno a los 50 Gigas por día, muy por encima de las posibilidades si la meta es llegar a final de mes con esa limitación de datos. Se hace por ello necesario seguir ajustando más los servicios ofrecidos a través del cortafuegos.

# **INFORME TÉCNICO**

BOCATS2-CGFZ23

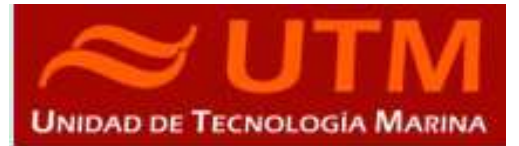

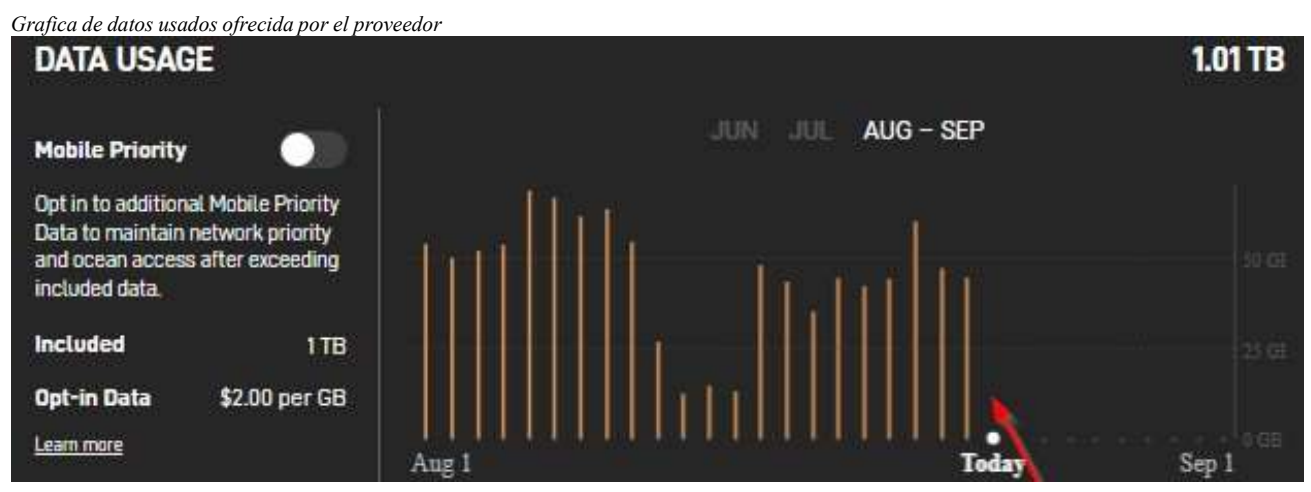

Al llegar al límite de datos vía Starlink se pasa al sistema V-SAT. En un principio se trata de usar la antena V240 que esta operativa en el Sat. 55.5ºW, pero tiene unas latencias de entre 1 y 3 segundos, haciendo con ello que la navegación web sea inviable. Por ello se pasa a la antena V100 en el Sat. 03.00ºW, ofreciendo esta sí, unos valores de performance normales. Se opera con ella hasta el final de la campaña y regreso a puerto.

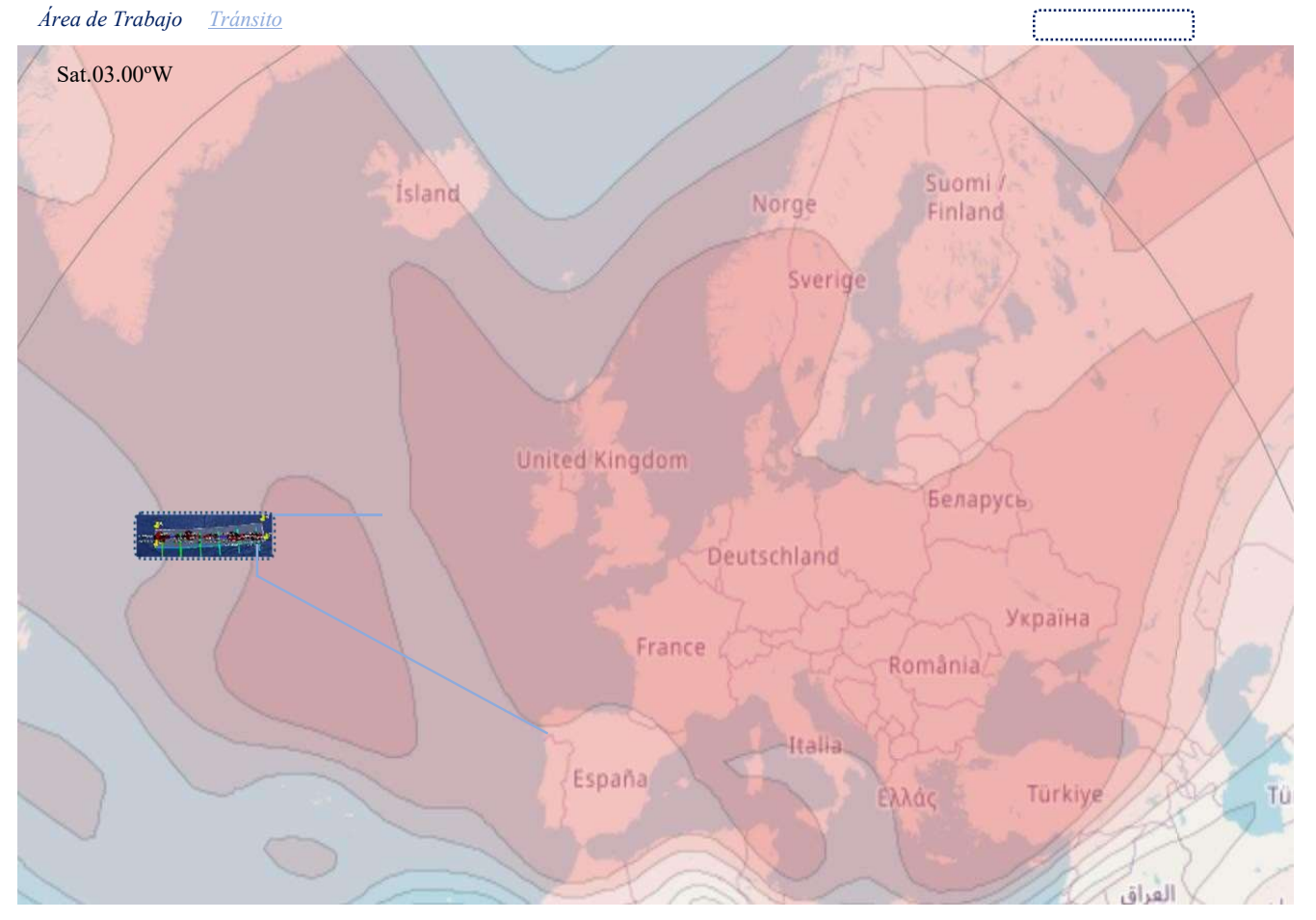

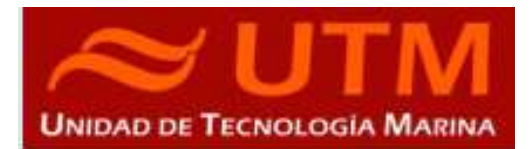

- Se vuelve a pasar la conexión del AMOS a través del V-SAT para que el servidor continúe conectado a internet.

# 5.4.- INCIDENCIAS EN CIBERSEGURIDAD

- Sin incidencias de seguridad durante el transcurso de esta campaña.

### 5.5.- SISTEMA DE COMUNICACIONES DE BANDA ANCHA EN EL SARMIENTO DE GAMBOA

### 1- Acceso a Internet.

La conexión de banda ancha permite el acceso permanente desde el buque a redes que trabajen con protocolos TCCP/IP. Por motivos de seguridad y eficiencia dicho acceso se ha limitado a ciertos equipos, que disponen de un emplazamiento fijo, una configuración controlada y una funcionalidad que precisa dicha conexión.

El resto de ordenadores del buque solo accederán a Internet cuando el buque esté en un puerto nacional o de la UE a través de la conexión de telefonía móvil 4G.

El uso y las limitaciones previstas para estos puestos con conexión IP es el siguiente:

- Conexión a servidores de los centros de investigación con el fin de recibir/enviar datos (protocolos scp, sftp,...) y consultar bases de datos (bibliográficas, meteorológicas, oceanográficas, geofísicas, etc.)
- Navegación por sitios Web. Se excluye la descarga/subida de contenidos multimedia (videos, música, presentaciones) de sitios no relacionados con la actividad científico/técnica que se desarrolle en el buque. Expresamente se deshabilitan en el cortafuegos el acceso a sitios de intercambio de contenidos tipo P2P y sitios chat.

#### 2- Intranet del Buque:

Se ofrecen diversos servicios a través de la Intranet del buque, como son:

- Información general del Buque.
- Visualización de datos de Navegación, Estación meteorológica, Termosalinómetro.
- Graficas de adquisición en tiempo real (RDV).

# **INFORME TÉCNICO**

### BOCATS2-CGFZ23

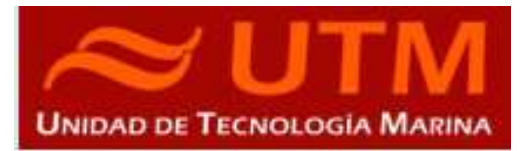

ASISTENTE PARA LA EXTRACCION Y GRAFICADO DE DATOS

- Herramienta de extracción de datos y generación de mapas de navegación en PDF, KMZ, KML.

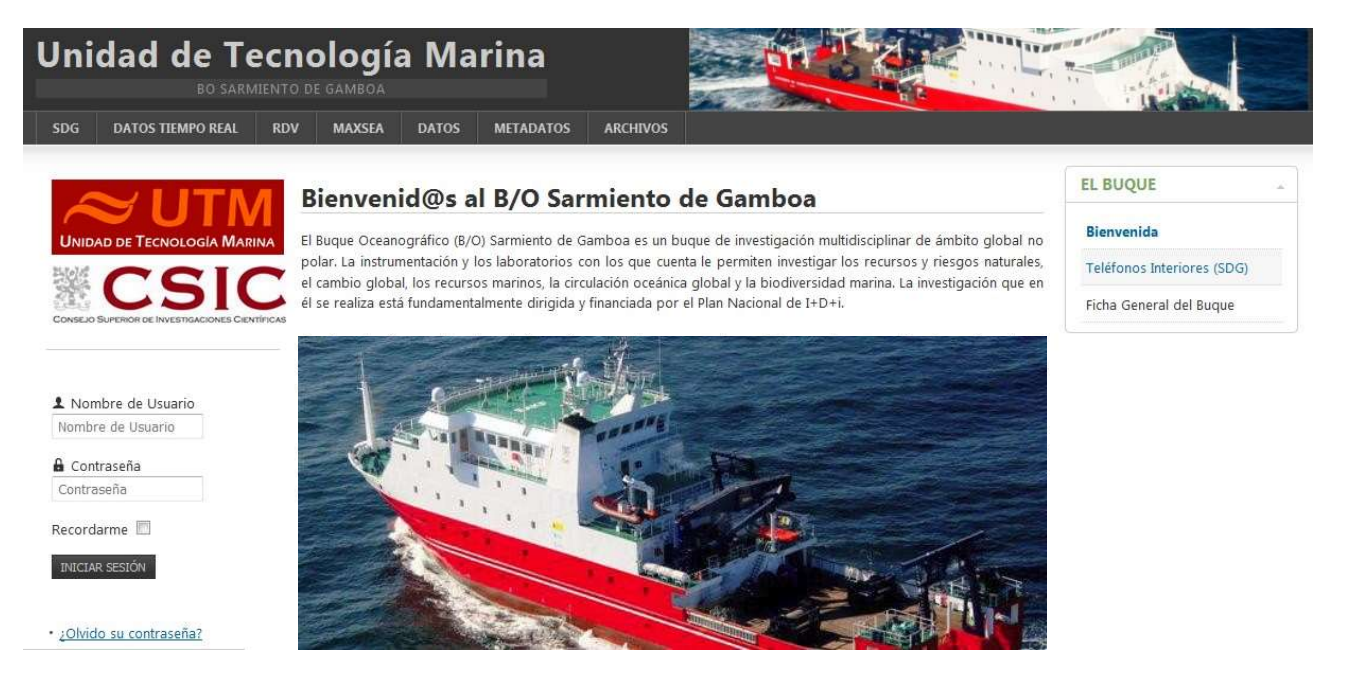

#### **B/O SARMIENTO DE GAMBOA**

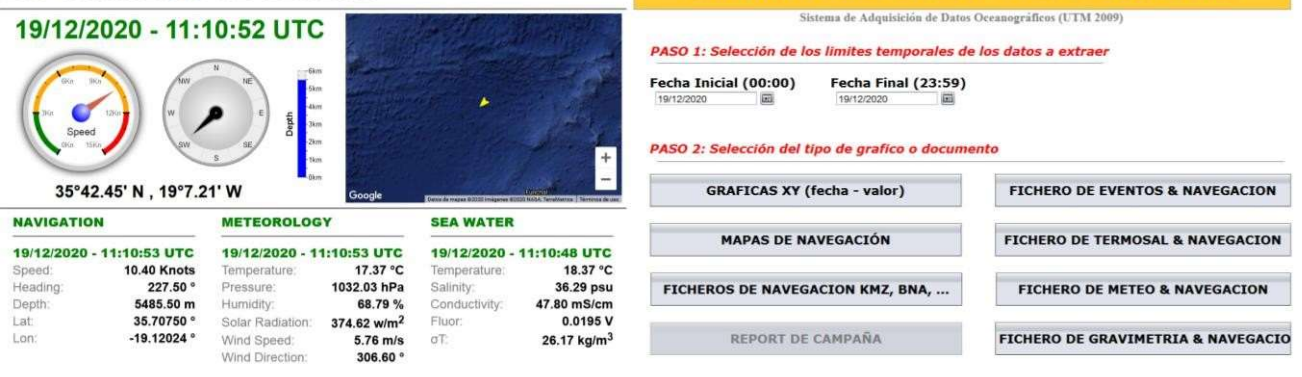

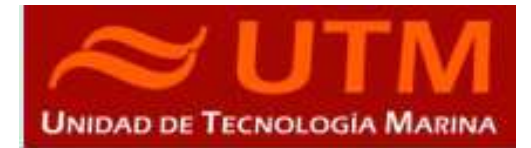

# 3- Puntos de Acceso Wi-Fi

Existen diversos puntos de acceso Wi-Fi a la red del Buque, dichos accesos sirven durante las campañas tanto para la conexión a la red interna del buque, como para el servicio de Whatsapp. En puertos nacionales y de la UE a través de dichos puntos de acceso también es posible la conexión a Internet a través de la red 4G terrestre. Los SSID de los A.P. son: SARMIENTO y las ubicaciones son las siguientes:

- 
- tripulación-babor comedor
- tripulación-babor-bis
- (Camarote: 201) salaTV
- tripulación-estribor reuniones
- 
- 
- 
- 
- 
- 
- puente laboratorio
	-
	-
	-
- científicos-babor ecosondas
- científicos-estribor control máquinas<br>- química control máquinas proa
- química máquinas proa
	- máquinas popa

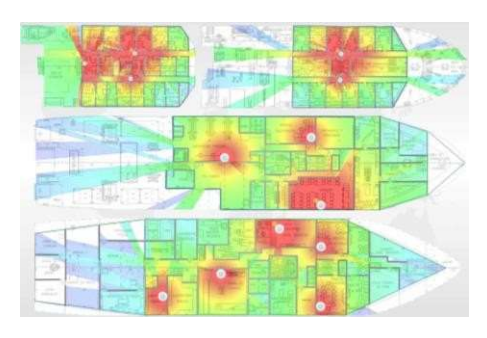

### 4- Acceso a la red de la UTM en el CMIMA

Otra de las características de la conexión del buque es que permite enlazar la red de área local de abordo con los recursos de red que la UTM tiene en su centro de Barcelona mediante una Red Privada Virtual (VPN)

Este enlace que se establece mediante protocolos de red seguros (IPSec) permite entre otras características, lo siguiente:

- Realizar copias de seguridad de datos en los servidores de la UTM.
- ●Envío en tiempo real de datos. Monitorizar desde la sede de Barcelona los parámetros de propósito general de los sistemas de adquisición del buque. Acceso desde cualquier punto de Internet a la visualización en tiempo real de un conjunto escogido de dichos parámetros.
- ●Sincronizar las bases de datos de los sistemas de trabajo corporativo y difusión pública de la UTM con el segmento embarcado de dichos sistemas (página web, sistema de documentación, etc.)
- ●Acceso remoto a los sistemas informáticos del buque desde la sede de Barcelona. Lo que permite la tele-asistencia en caso de avería, problema o configuración de la mayoría de equipos embarcados críticos.

BOCATS2-CGFZ23

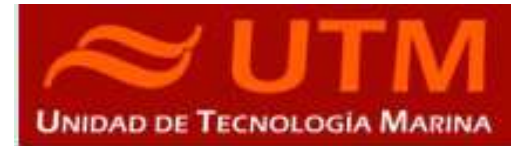

# 5- Telefonía

El sistema habitual de telefonía del 'Sarmiento de Gamboa' consta de 4 líneas telefónicas. De los 4 números de teléfono con salida al exterior, 3 son de voz, y otro de Voz/Fax con los siguientes números y ubicaciones:

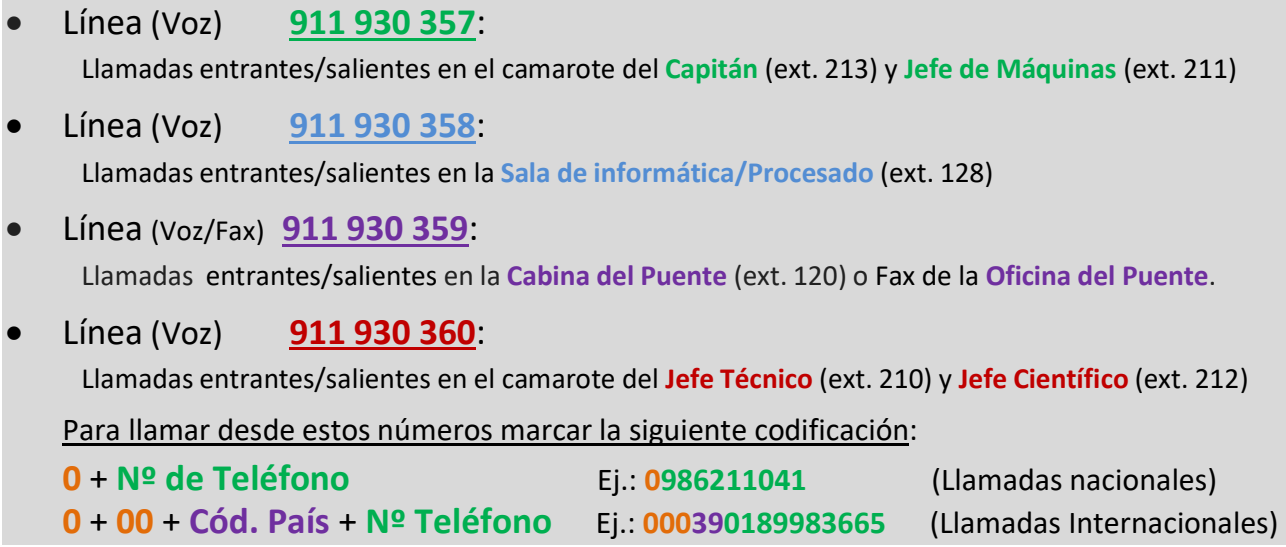

El número de teléfono oficial del buque será el 911 930 358. Cuando se llame a este número sonará por primera vez en el laboratorio, pero si a los cuatro tonos no se ha descolgado el aparato, sonará a la vez en las demás extensiones (puente, capitán, jefe técnico). El motivo de enlazar el numero principal con el laboratorio es el de mantener libre lo máximo posible las extensiones del puente y la del capitán, pues se usan como medio de comunicación entre el puente y maquinas o las demás partes estratégicas del buque.